تم تحميل هذا الملف من موقع المناهج الإماراتية

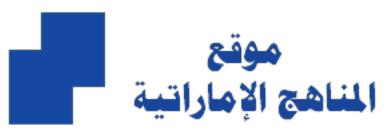

# www.alManahj.com/ae

\*للحصول على أوراق عمل لجميع الصفوف وجميع المواد اضغط هنا https://almanahj.com/ae

\* للحصول على أوراق عمل لجميع مواد الصف السابع اضغط هنا

https://almanahj.com/ae/7

\* للحصول على جميع أوراق الصف السابع في مادة تصميم ولجميع الفصول, اضغط هنا https://almanahj.com/ae/7design

\* للحصول على أوراق عمل لجميع مواد الصف السابع في مادة تصميم الخاصة بـ الفصل الأول اضغط هنا https://almanahj.com/ae/7design1

\* لتحميل كتب جميع المواد في جميع الفصول للـ الصف السابع اضغط هنا

https://almanahj.com/ae/grade7

للحصول على جميع روابط الصفوف على تلغرام وفيسبوك من قنوات وصفحات: اضغط هنا https://t.me/UAElinks\_bot

| Grade                         | 7                                                               | Subject                        | DT                                         | Lesson<br>number                                     | 1      | Week<br>number                | 1   |
|-------------------------------|-----------------------------------------------------------------|--------------------------------|--------------------------------------------|------------------------------------------------------|--------|-------------------------------|-----|
| Unit                          |                                                                 | Date                           |                                            | Time                                                 |        | Page numb                     | oer |
| 1                             | 2 <sup>nd</sup>                                                 | <sup>I</sup> September         |                                            | 45 minutes                                           |        | 14 - 20                       |     |
| Equipme                       | ent required:                                                   |                                |                                            | Learning objecti                                     | ves    |                               |     |
| Python k                      | Python book 1.1 Recognise the importance of programming.        |                                |                                            |                                                      |        |                               |     |
|                               |                                                                 |                                |                                            | 1.3 Recognise <b>al</b><br>lives.                    | gorith | <b>ıms</b> in our dail        | у   |
| Keyword                       | Keywords                                                        |                                |                                            | Computer, program, programming, programming language |        |                               |     |
| Starter/I                     | ntroduction                                                     | activity                       |                                            |                                                      |        |                               |     |
| Time Introduce e-safety guide |                                                                 |                                | elines as per the introduction in the book |                                                      |        |                               |     |
| 10 minu                       | 10 minutes (after unit 1 contents). You may choose to do this a |                                |                                            |                                                      |        | nis as an activi <sup>.</sup> | ty  |
| approx.                       | (cro                                                            | (crossword, word search, etc.) |                                            |                                                      |        |                               |     |
| Main                          |                                                                 |                                |                                            |                                                      |        |                               |     |

#### Main

Time

This lesson will introduce what **programming** is and its uses and importance around us.

Each keyword will be covered as it appears in the lesson.

Start with an introduction to the unit (**programming**) from page 14. This leads onto current and future jobs that use **programming**.

## Activity 1:

Students discuss job roles and how they will change with the use of technology. Activity 1 is a table that needs to be filled in by the students. The table can be completed as a class discussion or in pairs. See model answers below.

| Job role  | The job role now       | The job role in future |
|-----------|------------------------|------------------------|
| Computer  | Uses technology to     | Any answer that        |
| scientist | solve problems. Writes | builds upon the        |
|           | programs and code to   | current job role and   |
|           | make tasks easier on   | considers future       |
|           | computers,             | improvements in        |
|           | smartphones, etc.      | technology.            |
| Engineer  | Works in many fields   | Any answer that        |
|           | to analyse, develop    | builds upon the        |

|                             | and evaluate systems,<br>to make new systems<br>or improve existing<br>systems.                                                       | current job role and considers future improvements in technology.                                 |
|-----------------------------|----------------------------------------------------------------------------------------------------|---------------------------------------------------------------------------------------------------|
| Information<br>technologist | Supports company computer systems for different types of companies. Needs knowledge of technology, databases, computers and security. | Any answer that builds upon the current job role and considers future improvements in technology. |

Before starting activity 2 provide an example to the students of one computer in the house and what it does. Do not use examples of a personal computer, laptops, tablets or smartphones. This could be an example of a computer system inside an appliance. For example, a microwave, which heats up food according to the temperature and time setting.

Activity 2: Students can complete the table in pairs. Some solutions below.

| Number | Computer        | What does it do?                                                                                                    |
|--------|-----------------|----------------------------------------------------------------------------------------------------|
| 1.     | House alarm     | Senses when an intruder is in the house and sounds the alarm.                                                                         |
| 2.     | Washing machine | Washes clothes according to the wash cycle selected. Lasts for a certain length of time and keeps the water at a certain temperature. |
| 3.     | Fridge freezer  | Keeps the inside running at a certain temperature that is cold enough for the food to stay fresh.                                     |

Discuss how these computers link to **programming** in terms of how they process the program step-by-step and how this is important in the technology around us. Refer to the 'did you know' box to explain high and low-level languages.

Look at the timeline of **programming languages** and identify the popular **programming languages** with the students. Explain the examples for each on page 20.

## Activity 3:

Students will read the passages and fill in the blanks according to the popular programming languages discussed. Solutions below:

#### Answers:

- 1. The first computer algorithm was created by Ada Lovelace
- 2. Short Code was one of the first high level languages made for a computer.
- 3. C is the world's most popular programming language. Other languages such as C#, Java and Python have been developed from this.
- Pinterest and Instagram have been made using the Python programming language.

| Plenary    |                                                                       |
|------------|-----------------------------------------------------------------------|
| Time       | Summarise the lesson, recapping the Learning objectives and key       |
|            | vocabulary used throughout. Complete any activities not completed     |
|            | in class as homework.                                                 |
| Assessment | Recognise the importance of programming and the use of                |
| focus      | algorithms in our lives.                                              |
| Learning   | The entire course plus specific instructional videos are available on |
| Curve      | Learning Curve via this link (USE bit.ly):                            |
|            | https://learningcurve.moe.gov.ae/en/default/Course#/view/2280/fal     |
|            | se/2335/CourseMap/Session/View/51a2c7d8-5c0d-4430-bc17-               |
|            | <u>6430e7a2462d</u>                                                   |
|            |                                                                       |
|            | The access code is:                                                   |

| Grade                        | 7       | Subject                                                                                                    | DT                                                                                                    | Lesson<br>number   | 2                                                                                               | Week number                        | 1        |
|------------------------------|---------|----------------------------------------------------------------------------------------------------|----------------------------------------------------------------------------------------------------|--------------------|-------------------------------------------------------------------------------------------------|------------------------------------|----------|
| Unit                         | t       | Date                                                                                                    |                                                                                                    | Time               | Page numb                                                                                       | Page number                        |          |
| 1                            |         | 2 <sup>nd</sup> Septemb                                                                                                    | er                                                                                                    | 45 minutes 21 - 23 |                                                                                                 |                                    |          |
| Equipme                      | nt requ | ired:                                                                                                    |                                                                                                    | Learning of        | ojectives                                                                                       |                                    |          |
| Compute<br>Python be         |         | PyCharm                                                                                                    |                                                                                                    | 1.3 Recogn         | ise <b>algo</b>                                                                                 | <b>rithms</b> in our dail          | y lives. |
| Keywords                     | 5       |                                                                                                    |                                                                                                    | program, al        | gorithm                                                                                         | n, flowchart                       |          |
| Starter/In                   | troduc  | tion activity                                                                                                    |                                                                                                    |                    |                                                                                                 |                                    |          |
| Time<br>10 minute<br>approx. | es      | Recap compute<br>to do this as an                                                                                                    |                                                                                                    |                    |                                                                                                 | sson. You may ch<br>search, etc.). | noose    |
| Main                         |         |                                                                                                    |                                                                                                    |                    |                                                                                                 |                                    |          |
| Time                         |         | Look at what algan example to example to example to example to example to example to example to example to example the example and the example to example the example to example to example to example to example to example to example to example to example to example to example to example to example to example to example to example to example the example to example the example to example the example to example the example to example the example to example the example to example the example the examp | is is a matching task in which students need to match the ages to the algorithm needed. This is to be done individually |                    |                                                                                                 | steps<br>the<br>e<br>ually.        |          |
|                              |         |                                                                                                    | The alg                                                                                                    | m in a co          | he algorithm to s<br>cookbook!<br>you need is a set<br>e different ways t<br>can have different | of direc                           |          |

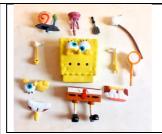

The algorithm you need here is the list of instructions for building a toy.

## **Activity 5:**

Students follow the instructions to draw an image using an algorithm. It should look like the image below. Follow the steps and show the solution on the board after each student has attempted it individually.

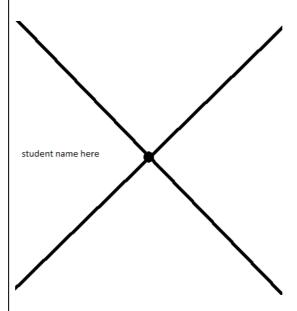

## Activity 6:

Now, students attempt to write their own algorithm for a cup of tea. Students may work in pairs; however, the teacher must not support the students. This task is to check how well they have understood the concept of algorithms. Solutions will vary but one solution is shown below:

|                   | Take a cup. Put water in the kettle. Boil the water in the kettle. Put the teabag into the cup. Pour boiling water into the cup. Remove the teabag. Add milk if required.                                                                                                   |
|-------------------|----------------------------------------------------------------------------------------------------|
|                   | Add sugar if required.                                                                                                    |
| Plenary           |                                                                                                    |
| Time              | Summarise the lesson through student feedback. Students to present their solution for Activity 6. Teacher to clarify any issues with the algorithms.  Complete any activities not completed in class for homework.                                                          |
| Assessment focus  | Recognise the importance of algorithms in our lives                                                                                                    |
| Learning<br>Curve | The entire course plus specific instructional videos are available on Learning Curve via this link (USE bit.ly): https://learningcurve.moe.gov.ae/en/default/Course#/view/2280/f alse/2335/CourseMap/Session/View/51a2c7d8-5c0d-4430-bc17-6430e7a2462d  The access code is: |

| Grade 7                                                                                                    | Subject               | DT    | Lesson number                                                                                                    | 3                                                                                                    | Week<br>number                                                                                                    | 1                                         |
|----------------------------------------------------------------------------------------------------|-----------------------|-------|----------------------------------------------------------------------------------------------------|----------------------------------------------------------------------------------------------------|----------------------------------------------------------------------------------------------------|-------------------------------------------|
| Unit                                                                                                    | Date                  | e     | Time                                                                                                    |                                                                                                    | Page number                                                                                                    |                                           |
| 1                                                                                                    | 2 <sup>nd</sup> Septe | ember | 45 minutes 24 - 27                                                                                                    |                                                                                                    |                                                                                                    | 7                                         |
| Equipment requ                                                                                                    | uired:                |       | Learning objectiv                                                                                                    | es                                                                                                    |                                                                                                    |                                           |
| Computers with                                                                                                    | n PyCharm             |       | 1.2 Identify the ke                                                                                                    | ey <b>pro</b> g                                                                                                    | gramming term                                                                                                    | ns.                                       |
| Python book                                                                                                    |                       |       | 1.5 Practise <b>Pytho</b>                                                                                                    | <b>n</b> usin                                                                                                    | g <b>PyCharm</b> into                                                                                               | erface.                                   |
| Keywords                                                                                                    |                       |       | program, prograr<br>language, Python                                                                                                    | _                                                                                                    |                                                                                                    | J                                         |
| Starter/Introdu                                                                                                    | ction activity        | У     |                                                                                                    |                                                                                                    |                                                                                                    |                                           |
| Time 10 minutes approx.                                                                                                    |                       |       | on about algorithr<br>pard together as a                                                                                                    |                                                                                                    | u may choose t                                                                                                    | to do an                                  |
| Time  This lesson will introducing the software Interpretation of the software Interpretation of the software Interpretation |                       |       | PyCharm.  Ing the Python property PyCharm as the ID page 24.  In elements that will "").  In whole class how the ps in the book (steps in the book (steps in the book of them.  In whole class how the ps in the ps in the book (steps in the book (steps in the ps in the ps in the ps in the remaining steps in the remaining steps in the remaining steps in the remaining steps in the remaining steps in the remaining steps in the remaining steps in the remaining steps in the ps in the ps in | gramm<br>DE we vite ill be united to set united to set united | ning language, will be using to sed in the progue a new PyCha). Allow the studentiach Python file complete the hear | page<br>gram<br>arm<br>idents<br>that the |

|                   | The print function displayed the text between the brackets – hello world                                                                                                    |
|-------------------|----------------------------------------------------------------------------------------------------|
| Plenary           |                                                                                                    |
| Time              | Summarise the lesson, recapping the learning objectives and the key vocabulary used throughout. Complete any activities not completed in class as homework.                                                                                            |
| Assessment        | Be able to use PyCharm to create a Python program                                                                                                    |
| focus             |                                                                                                    |
| Learning<br>Curve | The entire course plus specific instructional videos are available on Learning Curve via this link (USE bit.ly): https://learningcurve.moe.gov.ae/en/default/Course#/view/2280/f alse/2335/CourseMap/Session/View/51a2c7d8-5c0d-4430-bc17-6430e7a2462d |
|                   | The access code is:                                                                                                    |

| Grade        | 7                                                                                                    | Subject                                                                                             | DT    | Lesson number                                           | 1        | Week number           | 2         |  |  |  |
|--------------|----------------------------------------------------------------------------------------------------|----------------------------------------------------------------------------------------------------|-------|---------------------------------------------------------|----------|-----------------------|-----------|--|--|--|
| Unit         |                                                                                                    | Date                                                                                                |       | Time                                                    |          | Page number           |           |  |  |  |
| 1            |                                                                                                    | 9 <sup>th</sup>                                                                                     |       | 45 minutes                                              |          | 28 - 29               |           |  |  |  |
|              |                                                                                                    | otember                                                                                             |       |                                                         |          |                       |           |  |  |  |
| Equipme      |                                                                                                    | -                                                                                                   |       | ning objectives                                         |          |                       |           |  |  |  |
| compute      |                                                                                                    | th                                                                                                  | 1.2 l | dentify the key <b>pro</b> g                            | grammir  | ng terms.             |           |  |  |  |
| PyCharm      |                                                                                                    |                                                                                                    | 1.6 F | Review the code for                                     | debugg   | <b>jing</b> purposes. |           |  |  |  |
| Python b     | оок                                                                                                    |                                                                                                    |       |                                                         |          |                       |           |  |  |  |
| Keyword      | S                                                                                                    |                                                                                                    | pro   | gramming, Python,                                       | PyCharı  | m, debugging          |           |  |  |  |
| Starter/Ir   | ntrod                                                                                                    | uction acti                                                                                         | vity  |                                                         |          |                       |           |  |  |  |
| Time         |                                                                                                    |                                                                                                    |       | on on how to set u                                      |          |                       | n file in |  |  |  |
| 10           | PyC                                                                                                    | Charm. You                                                                                          | may   | choose to do this a                                     | s a stud | ent-led activity.     |           |  |  |  |
| minutes      |                                                                                                    |                                                                                                    |       |                                                         |          |                       |           |  |  |  |
| approx.      |                                                                                                    |                                                                                                    |       |                                                         |          |                       |           |  |  |  |
| Main<br>Time | Τ.                                                                                                    |                                                                                                    |       |                                                         |          | <u> </u>              |           |  |  |  |
| Time         | 28.<br>Stu                                                                                                    | Students input the new code (below) into a Python file and answer the question.  print(hello world) |       |                                                         |          |                       | 3         |  |  |  |
|              | The                                                                                                    | code will                                                                                           | not w | ork. The output will                                    | display  | a syntax error.       |           |  |  |  |
|              |                                                                                                    |                                                                                                    |       | plain how to identify rocess of finding ar              | •        |                       |           |  |  |  |
|              | Activity 8: Students to identify the error in the code, they may also choose to correct the code. Solution: The print function is missing a closing quotation mark and closing bracket. print("My name is Asma.") |                                                                                                    |       |                                                         |          |                       |           |  |  |  |
|              | Stu                                                                                                    | dents work                                                                                          | thro  | through the two tasks on the next page. Solutions below |          |                       |           |  |  |  |
|              |                                                                                                    | swer 1:<br>taxError: E                                                                              | OL wł | nile scanning string                                    | literal  |                       |           |  |  |  |

|                   | Answer 2: Both are syntax errors, which means the interpreter doesn't know how to run the code. SyntaxError: invalid syntax – this error means the code has not been written correctly. SyntaxError: EOL while scanning string literal – this means you are missing the end quotation mark |
|-------------------|----------------------------------------------------------------------------------------------------|
| Plenary           |                                                                                                    |
| Time              | Summarise the lesson by recapping the learning objectives and the key vocabulary used throughout. Complete any activities not completed in class as homework.                                                                                                    |
| Assessme focus    | nt Be able to identify errors in programs/code                                                                                                    |
| Learning<br>Curve | The entire course plus specific instructional videos are available on Learning Curve via this link (USE bit.ly): https://learningcurve.moe.gov.ae/en/default/Course#/view/2280/false/2335/CourseMap/Session/View/51a2c7d8-5c0d-4430-bc17-6430e7a2462d                                      |

| Grade                                                          | 7                                                     | Subject                | DT                            | Lesson<br>number | 2   | Week<br>number | 2  |  |
|----------------------------------------------------------------|-------------------------------------------------------|------------------------|-------------------------------|------------------|-----|----------------|----|--|
| Uni                                                            | t                                                     | Date                   |                               | Time             |     | Page numb      | er |  |
| 1                                                              |                                                       | 9 <sup>th</sup> Septem | ber                           | 45 minutes       | ,   | 30 - 31        | •  |  |
| Equipment required: Learning objectives                        |                                                       |                        |                               |                  |     |                |    |  |
| Python bo                                                      | Python book 1.4 Construct flowcharts from algorithms. |                        |                               |                  | ms. |                |    |  |
| 1.7 Translate <b>algorithms</b> into working <b>programs</b> . |                                                       |                        |                               |                  |     |                |    |  |
| Keywords                                                       |                                                       |                        | program, algorithm, flowchart |                  |     |                |    |  |
| Starter/Introduction activity                                  |                                                       |                        |                               |                  |     |                |    |  |

#### Starter/Introduction activi

Time 10 minutes approx.

Recap previous lesson on debugging and finding errors in code. Provide the students with some code snippets and allow them to solve the error.

#### Main

Time

Recap what an algorithm is. This can be done as a quiz.

## Activity 9:

This lesson will start with students writing an algorithm for getting ready for school. Solutions for this will vary. It is encouraged to allow each student to come up with their own ideas. Therefore, working individually is best.

The teacher then introduces the basics of a flowchart. Ensure students are familiar with the four different shapes and when they should be used. Clarify that the flowchart must have a start and stop point and that all the shapes are connected with an arrow, not a line. The arrow shows the direction the information flows in.

## Activity 10:

Students will translate their algorithm for getting ready for school into a flowchart. They have been provided a starting point and must continue using the correct shapes as they go. The teacher may wish to do this together as a class depending on the ability of the class.

Students need to use the output box to print each step of their algorithm. They should complete the flowchart with the stop symbol.

| Plenary        |                                                                                                    |
|----------------|----------------------------------------------------------------------------------------------------|
| Time           | Summarise the lesson by recapping the learning objectives and the key vocabulary used throughout. Show the flowchart shapes and allow the students to match the correct use of the shape. Students should complete any activities not completed in class as homework. |
| Assessment     | Be able to create flowchart from an algorithm                                                                                                    |
| focus          | _                                                                                                    |
| Learning Curve | The entire course plus specific instructional videos are available on Learning Curve via this link (USE bit.ly): https://learningcurve.moe.gov.ae/en/default/Course#/view/228 0/false/2335/CourseMap/Session/View/51a2c7d8-5c0d-4430-bc17-6430e7a2462d                |
|                | The access code is:                                                                                                    |

| Grade                           | 7                                                         | Subject                                                                                                    | DT            | Lesson number                            | 3              | Week number             | 2     |
|---------------------------------|-----------------------------------------------------------|----------------------------------------------------------------------------------------------------|---------------|------------------------------------------|----------------|-------------------------|-------|
| Unit                            |                                                           | Date                                                                                                    |               | Time                                     |                | Page numbe              | er    |
| 1                               | 1 9 <sup>th</sup> September                               |                                                                                                    | 45 minutes 32 |                                          |                |                         |       |
| Equipmen <sup>a</sup>           | t requ                                                    | uired:                                                                                                    |               | Learning objective                       | /es            |                         |       |
| Python bo                       | ok                                                        |                                                                                                    |               | 1.5 Practise <b>Pyth</b>                 | <b>on</b> usir | ng <b>PyCharm</b> inter | face. |
| Computers                       | Computers with PyCharm                                    |                                                                                                    |               | 1.7 Translate <b>alg</b> e               | orithm         | <b>s</b> into working   |       |
|                                 |                                                           |                                                                                                    |               | programs.                                |                | g                       |       |
|                                 |                                                           |                                                                                                    |               |                                          |                |                         |       |
| Keywords                        |                                                           |                                                                                                    |               | program, progra                          | mming          | g, algorithm, flow      | chart |
|                                 | rodu                                                      | ction activity                                                                                                    |               |                                          |                |                         |       |
| Time                            |                                                           |                                                                                                    |               | on on flowchart sh                       | •              |                         |       |
| 10 minute                       | S                                                         |                                                                                                    | chart an      | d allow the studer                       | nts to c       | complete it for a l     | oasic |
| approx.                         |                                                           | algorithm.                                                                                                    |               |                                          |                |                         |       |
| Main<br>Time                    |                                                           | Activity 11:                                                                                                    |               |                                          |                |                         |       |
|                                 |                                                           | Students will translate the algorithm f code. To do this, they will use the prin the algorithm.  The students can create a new Python                 |               |                                          | t() fund       | ction for each ste      | p in  |
|                                 |                                                           | •                                                                                                    | -             | harm. Teacher to students in writing     | -              |                         |       |
|                                 | Students should be a Some common error  • The text inside |                                                                                                    |               | _                                        |                |                         |       |
| A small p has not been used for |                                                           |                                                                                                    | r the p       | rint() function                          |                |                         |       |
|                                 |                                                           | Answers will be in the format of: print("step 1") – where step 1 is the text for the first step in the algorithm print("step 2") print("step 3") etc. |               |                                          |                | e                       |       |
|                                 |                                                           |                                                                                                    |               | the question on pa<br>shows the steps ir | _              |                         |       |

Plenary

| Time       | Summarise the lesson by recapping the learning objectives and the key vocabulary used throughout. Students should complete any activities not completed in class as homework. |  |  |  |
|------------|----------------------------------------------------------------------------------------------------|--|--|--|
| Assessment | Be able to create a flowchart from an algorithm and translate this                                                                                                    |  |  |  |
| focus      | into a program                                                                                                    |  |  |  |
| Learning   | The entire course plus specific instructional videos are available on                                                                                                    |  |  |  |
| Curve      | Learning Curve via this link (USE bit.ly):                                                                                                    |  |  |  |
|            | https://learningcurve.moe.gov.ae/en/default/Course#/view/2280/f                                                                                                    |  |  |  |
|            | alse/2335/CourseMap/Session/View/51a2c7d8-5c0d-4430-bc17-                                                                                                    |  |  |  |
|            | 6430e7a2462d                                                                                                    |  |  |  |
|            |                                                                                                    |  |  |  |
|            | The access code is:                                                                                                    |  |  |  |

| Grade                               | 7    |                                                                                                    | Subject                                         | DT            | Lesson<br>number                   | 1         | Week<br>number                      | 3 |
|-------------------------------------|------|----------------------------------------------------------------------------------------------------|-------------------------------------------------|---------------|------------------------------------|-----------|-------------------------------------|---|
| Unit                                |      | Date Time                                                                                                    |                                                 | Date Time Pag |                                    | Page numb | er                                  |   |
| 1                                   |      | 16 <sup>th</sup> September 45 minutes 33 - 35                                                                                                    |                                                 |               |                                    |           |                                     |   |
| Equipmen required:                  | t    | Lea                                                                                                    | Learning objectives                             |               |                                    |           |                                     |   |
| Python bo<br>computers<br>with PyCh | S    | 1.2                                                                                                    | 1.2 Identify the key <b>programming terms</b> . |               |                                    |           |                                     |   |
| Keywords                            |      |                                                                                                    |                                                 |               | g, programming<br>algorithm, flowo | _         | age, Python,                        |   |
| Starter/Int                         | rodu | ctior                                                                                                    | n activity                                      |               |                                    |           |                                     |   |
| Time<br>10 minute<br>approx.        | s    | into                                                                                                    |                                                 |               |                                    | _         | n algorithm/flow<br>students to han |   |
| Main                                |      |                                                                                                    |                                                 |               |                                    |           |                                     |   |
| Time                                |      | Activity 12:  Students will be introduced to basic formatting: new line \n and \t  The teacher should explain what each of these do (use the book reference).  Students will then apply their own details into the code snippet the book to write a small piece of text formatted in code. They should add to this any information they like.  Teacher to provide pop quiz for students to complete.  **End of Unit 1** |                                                 |               | ok for<br>et in                    |           |                                     |   |
| Plenary                             |      |                                                                                                    |                                                 |               |                                    |           |                                     |   |
| Time                                |      | Summarise the lesson by recapping the learning objectives and key vocabulary used throughout. Students can type the code f the starter to see if it works. Students should complete any activ not completed in class as homework.                                                                                                    |                                                 |               |                                    |           | from                                |   |
| Assessmer focus                     | nt   | To apply formatting to a program                                                                                                    |                                                 |               |                                    |           |                                     |   |
| Learning<br>Curve                   |      | The entire course plus specific instructional videos are available on Learning Curve via this link (USE bit.ly): https://learningcurve.moe.gov.ae/en/default/Course#/view/2280/fa                                                                                                    |                                                 |               |                                    |           |                                     |   |

lse/2335/CourseMap/Session/View/51a2c7d8-5c0d-4430-bc17-6430e7a2462d

| Grade                                                                                                    | 7                                                                                                    | Subject      | DT                | Lesson number                      | 2        | Week<br>number               | 3    |
|----------------------------------------------------------------------------------------------------|----------------------------------------------------------------------------------------------------|--------------|-------------------|------------------------------------|----------|------------------------------|------|
| Unit                                                                                                    | D                                                                                                    | ate          |                   | Time                               |          | Page numb                    | oer  |
| 2                                                                                                    | 16 <sup>th</sup> Se                                                                                                    | ptember      |                   | 45 minutes                         |          | 38 - 45                      |      |
| Equipmer                                                                                                    | nt require                                                                                                    | d:           | Learnin           | g objectives                       |          |                              |      |
| Python bo                                                                                                    | ook                                                                                                    |              | 2.1 Def           | ine <b>variables</b> and <b>co</b> | nstants  | 5.                           |      |
| computer                                                                                                    | s with Py                                                                                                    | Charm        | 2.2 Ider<br>data. | ntify how to use <b>var</b> i      | iables t | o <b>store</b> and <b>ou</b> | tput |
| Keywords                                                                                                    | vari                                                                                                    | iable, data, | user              |                                    |          |                              |      |
| Starter/In                                                                                                    | troductio                                                                                                    | n activity   |                   |                                    |          |                              |      |
| Time<br>10<br>minutes                                                                                                    | done as a matching or crossword exercise.                                                                                                    |              |                   | ı be                               |          |                              |      |
| approx.                                                                                                    |                                                                                                    |              |                   |                                    |          |                              |      |
| Main                                                                                                    |                                                                                                    |              |                   |                                    |          |                              |      |
| Time Start with an introduction to the unit (page 38). Introduce variables and good practice when naming variables (page 40) Key points to stress: |                                                                                                    |              |                   |                                    |          |                              |      |
|                                                                                                    | <ul> <li>It cannot have spaces.</li> <li>It should not start with a lowercase letter (this is good programming practice).</li> <li>It cannot start with a number.</li> </ul> |              |                   |                                    |          |                              |      |
| Refer to the example on page 40 explaining how a name can be sto                                                                                   |                                                                                                    |              |                   | ored.                              |          |                              |      |

Refer to the example on page 40 explaining how a name can be stored. A key point to stress is that the name of the variable does not change, but what is stored inside does change.

# Activity 1:

Students will complete Activity 1 to identify suitable variable names based on the information that needs to be stored. Solutions below:

| Information to store | Variable name |
|----------------------|---------------|
| Example:             | Example:      |
| My age               | myAge         |
| Your address         | yourAddress   |
| First name           | firstName     |
| Second name          | secondName    |

| Date of birth | dateOfBirth |  |
|---------------|-------------|--|
|               |             |  |

This will lead to assigning a value to a variable. The following table must be explained.

| Variable name |   | Value  |
|---------------|---|--------|
| myName        | Ш | "Asma" |

# Activity 2:

Students practise assigning values to a variable. They have been provided with the variable name (they know the information required). The students will need to come up with a value to assign to it and then the full code to assign the value.

| Variable name    | Value                                     | Assigning                                                               |
|------------------|-------------------------------------------|-------------------------------------------------------------------------|
| Example:         | Example:                                  | Example:                                                                |
| studentGrade     | 7                                         | studentGrade = 7                                                        |
| myAge            | Any answer, e.g. 11                       | myAge = 11                                                              |
| teacherName      | Teachers name, e.g.<br>Mohammed           | Remind students about using quotation marks around text:  teacherName = |
|                  |                                           | "Mohammed"                                                              |
| numOfStudentsInC | The number of student                     | numOfStudentsInClass =                                                  |
| lass             | in the class, e.g.<br>30                  | 30                                                                      |
| friendsName      | Any friend name of the student, e.g. Asma | friendsName = "Asma"                                                    |

# Activity 3:

|                   | This activity will take the students through the process of creating a variable in a Python file. Support the students during this process as they answer the questions. Solutions below:                                                          |                 |                                                                                                    |  |
|-------------------|----------------------------------------------------------------------------------------------------|-----------------|----------------------------------------------------------------------------------------------------|--|
|                   | nı                                                                                                    | umOfFalcons = 4 | This line assigns the value 4 to the variable numOfFalcons.                                        |  |
|                   | print(numOfFalcons )                                                                                                    |                 | This line prints the value, 4, assigned to the numOfFalcons variable.                              |  |
| Plenary           |                                                                                                    |                 |                                                                                                    |  |
| Time              | e Summarise the lesson by recapping the learning objectives and the key vocabulary used throughout. Students can practise entering variables and values from Activity 2. Students should complete a activities not completed in class as homework. |                 | used throughout. Students can practise entering uses from Activity 2. Students should complete any |  |
| Assessme focus    | To understand how variables work                                                                                                    |                 |                                                                                                    |  |
| Learning<br>Curve |                                                                                                    |                 |                                                                                                    |  |

| Grade                            | 7                                                                                                    | Subject                                                                      | DT         | Lesson<br>number                                                                                                    | 3                 | Week<br>number                                               | 3            |  |
|----------------------------------|----------------------------------------------------------------------------------------------------|------------------------------------------------------------------------------|------------|----------------------------------------------------------------------------------------------------|-------------------|--------------------------------------------------------------|--------------|--|
| Unit                             |                                                                                                    | Date                                                                         |            | Time                                                                                                    |                   | Page number                                                  |              |  |
| 2                                | 16                                                                                                    | <sup>th</sup> September                                                      |            | 45 minutes 46 - 49                                                                                                    |                   |                                                              |              |  |
| Equipme                          | nt required                                                                                                    | l:                                                                           |            | Learning objectives                                                                                                    |                   |                                                              |              |  |
| Python b                         |                                                                                                    |                                                                              |            | 2.2 Identify how to use <b>variables</b> to                                                                                                    |                   |                                                              |              |  |
| compute                          | rs with PyC                                                                                                    | Charm                                                                        |            | store and outp                                                                                                    | <b>out</b> dat    | ta.                                                          |              |  |
|                                  |                                                                                                    |                                                                              |            | 2.3 Use the inp                                                                                                    | out fur           | nction to get                                                |              |  |
|                                  |                                                                                                    |                                                                              |            | information fro                                                                                                    | om a u            | ıser.                                                        |              |  |
| Keyword                          | s                                                                                                    |                                                                              |            | Variable, data,                                                                                                    | user, i           | input, output                                                |              |  |
| Starter/Ir                       | ntroduction                                                                                                    | activity                                                                     |            |                                                                                                    |                   |                                                              |              |  |
| Time<br>10<br>minutes<br>approx. | Recap pre<br>be done a                                                                                                    |                                                                              | on good    | practice for nar                                                                                                    | ming v            | ariables. This ca                                            | an           |  |
| Main                             |                                                                                                    |                                                                              |            |                                                                                                    |                   |                                                              |              |  |
| Time                             | change vacconstants  Start on page for the quantum content of the description of the description of the desc | alues and those<br>bage 46 and expression: 5<br>opare this to use n page 46. | se that do | he difference be on't. These are on the one of the one of the one | alue called varia | variables and an change. Soluble. Explain the constants from | ution<br>n a |  |
|                                  | Example                                                                                                    |                                                                              | Va         | ariable name                                                                                                    | Varia             | ble or constant                                              | t?           |  |
|                                  |                                                                                                    | The level number in a computer game                                          |            | vel                                                                                                    | will in           |                                                              |              |  |
|                                  | High score in a game h                                                                                                    |                                                                              |            | ghScore                                                                                                    | alway             | able – the score<br>ys changing and<br>ating during the<br>e | d            |  |

| Player name in a game      | playerName | Constant – this stays<br>the same throughout<br>the game                                                                                                    |
|----------------------------|------------|----------------------------------------------------------------------------------------------------|
| Bonus multiplier in a game | bonus      | Constant – this is always set to multiply a value by this amount, for example: If the player collects an item worth 10 points but they have a bonus multiplier active, it will multiply 10 by the value in the bonus variable. |

## Activity 5:

This activity will involve the students trying code in PyCharm to see how it behaves. It is important that the students try this code for themselves and answer the questions through their own experiences. Solutions below:

Run the program. What are the outputs?

Answer:

13

155

Which variable(s) change their value?

Answer: myHeight

Which variable(s) are constant?

Answer: grade7Age and grade8Age

| Plenary          |                                                                                                    |
|------------------|----------------------------------------------------------------------------------------------------|
| Time             | Summarise the lesson by recapping the learning objectives and the key vocabulary used throughout. Students should complete any activities not completed in class as homework. |
| Assessment focus | To understand how variables work                                                                                                    |

| Learning | The entire course plus specific instructional videos are available on                                                                |
|----------|----------------------------------------------------------------------------------------------------|
| Curve    | Learning Curve via this link (USE bit.ly):                                                                                           |
|          | https://learningcurve.moe.gov.ae/en/default/Course#/view/2280/false/2335/CourseMap/Session/View/51a2c7d8-5c0d-4430-bc17-6430e7a2462d |
|          | The access code is:                                                                                                    |

| Grade       | 7 Subject DT                                                               |                          |                                            | Lesson<br>number                    | 1            | Week<br>number | 4 |
|-------------|----------------------------------------------------------------------------|--------------------------|--------------------------------------------|-------------------------------------|--------------|----------------|---|
| Unit        |                                                                            | Date                     | Time                                       |                                     | Page numb    | er             |   |
| 2           | 23                                                                         | <sup>3rd</sup> September |                                            | 45 minute                           | S            | 50 - 51        |   |
| Equipme     | ent require                                                                | d:                       |                                            | Learning object                     | tives        |                |   |
| Python book |                                                                            |                          | 2.2 Identify how to use variables to store |                                     |              |                |   |
| compute     | computers with PyCharm                                                     |                          |                                            | and <b>output</b> data.             |              |                |   |
| •           |                                                                            |                          | 2.3 Use the inp                            | out fun                             | ction to get |                |   |
|             |                                                                            |                          | information fro                            | om a u                              | ser.         |                |   |
| Keyword     | ls                                                                         |                          |                                            | variable, data, user, input, output |              |                |   |
| Starter/I   | ntroductio                                                                 | n activity               |                                            |                                     |              |                |   |
| Time        | Time Recap previous lesson on good practice for naming variables. This car |                          |                                            |                                     |              | can            |   |
| 10          | he done                                                                    | he done as a quiz        |                                            |                                     |              |                |   |

| rime    |
|---------|
| 10      |
| minutes |
| approx  |

be done as a quiz.

## Main

Time

Introduction to inputs in code: start on page 50 and explain how inputs work and how they are used when we require an input from the user.

## Activity 6:

Student will write and run the code so they can answer the question. This is multiple choice, solution below:

| The program will not ask for the | The program asks the user for     |
|----------------------------------|-----------------------------------|
| user's age.                      | their age, then outputs the value |
|                                  | entered.                          |
| The program prints nothing.      | The program asks the user for     |
|                                  | their age, then outputs nothing.  |

## Activity 7:

Students practise with more code to see how it behaves. In this task, the students need to find the correct code to ask for the user's name and age; however, it only prints the name. They must try each code to see what the output is. Solution below:

name = "" age = 0print(name) print(age)

|                   | name = input("Enter your name") age = input("Enter your age") print(name)                                                                                                    |
|-------------------|----------------------------------------------------------------------------------------------------|
|                   | name = input("Enter your name")                                                                                                    |
|                   | print(name)                                                                                                    |
|                   | print(age)                                                                                                    |
|                   | name = input("Enter your name")                                                                                                    |
|                   | age = input("Enter your age")                                                                                                    |
|                   |                                                                                                    |
| Plenary           |                                                                                                    |
| Time              | Summarise the lesson by recapping the learning objectives and the key vocabulary used throughout. Students should explain what the other blocks of code do for activity 7. Students should complete any activities not completed in class as homework. |
| Assessmer focus   | To understand how an input works                                                                                                    |
| Learning<br>Curve | The entire course plus specific instructional videos are available on Learning Curve via this link (USE bit.ly): https://learningcurve.moe.gov.ae/en/default/Course#/view/2280/false/2335/CourseMap/Session/View/51a2c7d8-5c0d-4430-bc17-6430e7a2462d  |

| Grade                  | 7                                                                                                    | Subject                               | DT                                         | Lesson<br>number              | 2               | Week<br>number                | 4    |
|------------------------|----------------------------------------------------------------------------------------------------|---------------------------------------|--------------------------------------------|-------------------------------|-----------------|-------------------------------|------|
| Unit                   |                                                                                                    | Date                                  | Time Page nu                               |                               |                 | Page num                      | ber  |
| 2                      |                                                                                                    |                                       |                                            | 45 minutes                    |                 | 52 - 53                       |      |
| Equipme                | nt required                                                                                                    | •                                     | Learnin                                    | g objectives                  |                 |                               |      |
| Python b               | ook                                                                                                    |                                       | 2.1 Defi                                   | ne <b>variables</b> an        | d <b>con</b> s  | stants.                       |      |
| computers with PyCharm |                                                                                                    |                                       |                                            | ntify how to use              | varial          | <b>bles</b> to <b>store</b> a | and  |
|                        |                                                                                                    |                                       |                                            | data.                         |                 |                               |      |
|                        |                                                                                                    |                                       |                                            | the input funct               | ti <b>on</b> to | get informat                  | ion  |
|                        |                                                                                                    |                                       | from a                                     |                               | دنااد امد       | arnad by writi                | na   |
|                        |                                                                                                    |                                       |                                            | nonstrate the sl<br>rograms.  | KIIIS IE        | arned by writi                | ng   |
| Keywords               | <b>c</b>                                                                                                    |                                       | •                                          | , data, user, inp             | out ou          | tnut                          |      |
|                        | ntroduction                                                                                                    | activity                              | Variable                                   | , auta, aser, mp              | Jai, Ou         | tput                          |      |
| Time                   |                                                                                                    | evious lesson o                       | n using                                    | innuts in code                | Provio          | le the studen                 | tc   |
| 10                     |                                                                                                    | pets of code to                       | _                                          | •                             |                 |                               | L3   |
| minutes                | Witti Sing                                                                                                    | pers of code to                       | , identily                                 | What the hipa                 | es arra         | outputs are.                  |      |
| approx.                |                                                                                                    |                                       |                                            |                               |                 |                               |      |
| Main                   |                                                                                                    |                                       |                                            |                               |                 |                               |      |
| Time                   | This less                                                                                                    | on will introduc                      | e the stu                                  | idents to plann               | ing co          | de before the                 | ey . |
|                        | write any                                                                                                    | <b>/</b> .                            |                                            | ·                             | _               |                               |      |
|                        | Activity 8                                                                                                    | 3:                                    |                                            |                               |                 |                               |      |
|                        | Spend so                                                                                                    | ome time with t                       | the stude                                  | nts explaining                | each s          | tage of the                   |      |
|                        |                                                                                                    |                                       | is can be done step-by-step with the whole |                               |                 |                               |      |
|                        | class. Stu                                                                                                    | ıdents must un                        | derstand                                   | the importanc                 | e of pl         | anning code.                  |      |
|                        | Explain that students must know how the code will work, what variable are needed and which functions will be used before they can write the |                                       |                                            |                               |                 |                               |      |
|                        | code.                                                                                                    |                                       |                                            |                               |                 |                               |      |
|                        | Solution                                                                                                    | for the plannin                       | ıg table b                                 | elow:                         |                 |                               |      |
|                        | What va                                                                                                    | ariables will you                     | ı need?                                    | age<br>address                |                 |                               |      |
|                        | What w                                                                                                    | ill the input tex                     | t say?                                     | input("Enter y input("Enter y | •               | · -                           |      |
|                        | Write th                                                                                                    | ne whole code                         | below                                      | 1 1 1 1 1 1 1 1 1 1           |                 | ·                             |      |
|                        | age = ii                                                                                                    | nput("Enter you                       | ır age")                                   |                               |                 |                               |      |
|                        |                                                                                                    | address = input("Enter your address") |                                            |                               |                 |                               |      |

|                                                                                                    | print(age) print(address)  Students will then type their code in to a new PyCharm file to see if it works.                                                                                                    |  |  |  |  |
|----------------------------------------------------------------------------------------------------|----------------------------------------------------------------------------------------------------|--|--|--|--|
| Plenary                                                                                                    |                                                                                                    |  |  |  |  |
| Time                                                                                                    | Summarise the lesson by recapping the learning objectives and the key vocabulary used throughout. Students should complete any activities not completed in class as homework.                                                                                               |  |  |  |  |
| Assessment To understand the importance of planning code  To be able to write their own code from planning |                                                                                                    |  |  |  |  |
| Learning<br>Curve                                                                                          | The entire course plus specific instructional videos are available on Learning Curve via this link (USE bit.ly):  https://learningcurve.moe.gov.ae/en/default/Course#/view/2280/false/2335/CourseMap/Session/View/51a2c7d8-5c0d-4430-bc17-6430e7a2462d  The access code is: |  |  |  |  |

| Grade    | 7                             | Subject                                                       | DT                       | Lesson<br>number                                        | 3         | Week<br>number                 | 4    |  |
|----------|-------------------------------|---------------------------------------------------------------|--------------------------|---------------------------------------------------------|-----------|--------------------------------|------|--|
| Unit     |                               | Date                                                          |                          | Time Page number                                        |           |                                |      |  |
| 2        | 2                             | 3 <sup>rd</sup> Septembe                                      | er                       | 45 minutes 53, 58 and 59                                |           |                                |      |  |
| Equipme  | nt requir                     | ed:                                                           |                          | Learning object                                         | tives     |                                |      |  |
| Python b | ook                           |                                                               |                          | 2.1 Define <b>varia</b>                                 |           |                                |      |  |
| compute  | rs with P                     | yCharm                                                        |                          | 2.2 Identify how                                        |           | e <b>variables</b> to <b>s</b> | tore |  |
|          |                               |                                                               |                          | and <b>output</b> dat                                   |           |                                |      |  |
|          |                               |                                                               |                          | 2.3 Use the <b>inp</b>                                  |           | •                              |      |  |
|          |                               |                                                               |                          | information fro                                         |           |                                | _    |  |
|          |                               |                                                               |                          | 2.4 Demonstrat                                          |           | =                              | /    |  |
| Keywords | •                             |                                                               |                          | writing short <b>p</b> o<br>variable, data, u           |           |                                |      |  |
|          |                               | on activity                                                   |                          | variable, data, t                                       | usei, iii | put, output                    |      |  |
| Time     |                               | on activity                                                   | on on ros                | sons for planning                                       | a codo    | and why it is                  |      |  |
| 10 10    |                               | •                                                             |                          | sons for planning<br>as a multiple-cho                  | _         | -                              |      |  |
| minutes  | Import                        | ant. mis can                                                  | be done a                | is a multiple-chc                                       | nce qu    | IZ.                            |      |  |
| approx.  |                               |                                                               |                          |                                                         |           |                                |      |  |
| Main     |                               |                                                               |                          |                                                         |           |                                |      |  |
| Time     | Activity<br>Studen<br>a remin | y 8:<br>nts complete t<br>nder of how to                      | he secono<br>o start a r | standing code fr<br>d program for A<br>new line and how | ctivity   | 8. The box prov                |      |  |
|          | Solutio                       | on for the plar                                               | ining tabl               | e below:                                                |           |                                |      |  |
|          | What                          | variables do <u>y</u>                                         | you need                 | ? nickname<br>message                                   |           |                                |      |  |
|          | What                          | will the input                                                | text say?                | input("Enter<br>input("Enter                            | -         |                                |      |  |
|          | Write                         | the whole co                                                  | de below                 |                                                         |           |                                |      |  |
|          | print(                        | ame input("Er<br>"Hello", nickn<br>age = input("I<br>message) | ame)                     |                                                         |           |                                |      |  |

Anything similar to this is fine, as long as it meets the requirements.

Students then type their code in to a new PyCharm file to see if it works.

Students to complete the end of unit assessment.

| Plenary    |                                                                                                    |
|------------|----------------------------------------------------------------------------------------------------|
| Time       | Summarise the lesson by recapping the learning objectives and the                                                                    |
|            | key vocabulary used throughout. Students should complete any                                                                         |
|            | activities not completed in class as homework.                                                                                       |
| Assessment | To understand the importance of planning code                                                                                        |
| focus      | To be able to write own code from planning                                                                                           |
|            | Complete end of unit assessment to test understanding                                                                                |
| Learning   | The entire course plus specific instructional videos are available on                                                                |
| Curve      | Learning Curve via this link (USE bit.ly):                                                                                           |
|            | https://learningcurve.moe.gov.ae/en/default/Course#/view/2280/false/2335/CourseMap/Session/View/51a2c7d8-5c0d-4430-bc17-6430e7a2462d |
|            |                                                                                                    |
|            | The access code is:                                                                                                    |

| Grade 7        | Su                                                                                   | ubject                                                                                                    | DT                                                                                                    | Lesson<br>number                                                                                                    | 1                       | Week<br>number                                                                 | 5           |  |
|----------------|--------------------------------------------------------------------------------------|----------------------------------------------------------------------------------------------------|----------------------------------------------------------------------------------------------------|----------------------------------------------------------------------------------------------------|-------------------------|--------------------------------------------------------------------------------|-------------|--|
| Unit           |                                                                                      | Date                                                                                                    |                                                                                                    |                                                                                                    | Time                    |                                                                                | or          |  |
| 2              |                                                                                      |                                                                                                    |                                                                                                    | 45 minutes                                                                                                    |                         | Page number<br>54 - 57                                                         |             |  |
| Equipment re   |                                                                                      |                                                                                                    |                                                                                                    |                                                                                                    | )                       | 34 - 37                                                                        |             |  |
| Python book    |                                                                                      |                                                                                                    | Learning objectives 2.1 Define variables and constants.                                                                                         |                                                                                                    |                         |                                                                                |             |  |
| i ython book   |                                                                                      |                                                                                                    | 2.2 Identify how to use <b>variables</b> to <b>store</b> and <b>output</b> data.                                                                |                                                                                                    |                         |                                                                                |             |  |
|                |                                                                                      |                                                                                                    | •                                                                                                    |                                                                                                    |                         | •                                                                              |             |  |
|                |                                                                                      |                                                                                                    | <ul><li>2.3 Use the <b>input function</b> to get information from a user.</li><li>2.4 Demonstrate the skills learned by writing short</li></ul> |                                                                                                    |                         |                                                                                |             |  |
|                |                                                                                      | progra                                                                                                    |                                                                                                    |                                                                                                    | ,                       | 3                                                                              |             |  |
| Keywords       |                                                                                      | variab                                                                                                    | le, data,                                                                                                    | user, input, outpu                                                                                                    | ıt                      |                                                                                |             |  |
| Starter/Introd | luction a                                                                            | ctivity                                                                                                    |                                                                                                    |                                                                                                    |                         |                                                                                |             |  |
| Time           | Introdu                                                                              | iction to                                                                                                    | the task                                                                                                    | c sheet.                                                                                                    |                         |                                                                                |             |  |
| 10 minutes     |                                                                                      |                                                                                                    |                                                                                                    |                                                                                                    |                         |                                                                                |             |  |
| approx.        |                                                                                      |                                                                                                    |                                                                                                    |                                                                                                    |                         |                                                                                |             |  |
| Main           |                                                                                      |                                                                                                    |                                                                                                    |                                                                                                    |                         |                                                                                |             |  |
| Time           | Teacher Studen  The propoem. happer The titl new lin Before table g This les Solutio | r will into the will creating the second will the state of the second will the second will the | eate a sir<br>ng<br>vill ask them will b<br>Il the line<br>oe inden                                                                             | mple Python prog<br>ne user to enter a<br>e four lines long.<br>es have been ente<br>ted; each line of t<br>rogram must be p<br>r program. | title ar<br>The poered. | nd each line of a<br>bem output will o<br>em must start on<br>d. They must use | only<br>n a |  |

|                                                                                                    | poemLine3                                                                                   |
|----------------------------------------------------------------------------------------------------|---------------------------------------------------------------------------------------------|
|                                                                                                    | poemLine4                                                                                   |
|                                                                                                    |                                                                                             |
| What will the input text                                                                                                    | input("Enter the title for the poem")                                                       |
| say?                                                                                                    | input("Enter line 1 of the poem")                                                           |
| •                                                                                                    | input("Enter line 2 of the poem")                                                           |
|                                                                                                    | input("Enter line 3 of the poem")                                                           |
|                                                                                                    | 1 3                                                                                         |
|                                                                                                    | input("Enter line 4 of the poem")                                                           |
| What will you use to                                                                                                    | \n                                                                                          |
| start a new line?                                                                                                    |                                                                                             |
| What will you use to                                                                                                    | \t                                                                                          |
| indent?                                                                                                    |                                                                                             |
| Write the whole code be                                                                                                    | elow                                                                                        |
|                                                                                                    |                                                                                             |
| Solution 1                                                                                                    |                                                                                             |
|                                                                                                    | the title for the poem")                                                                    |
| poemLinel = input("Enter                                                                                                    |                                                                                             |
| poemLine2 = input("Enter                                                                                                    |                                                                                             |
| poemLine3 = input("Enter                                                                                                    |                                                                                             |
| poemLine4 = input("Enter                                                                                                    |                                                                                             |
|                                                                                                    |                                                                                             |
| <pre>print("\t", poemTitle)</pre>                                                                                                    |                                                                                             |
| print(poemLinel)                                                                                                    |                                                                                             |
| print(poemLine2)                                                                                                    |                                                                                             |
|                                                                                                    |                                                                                             |
| print(poemLine3)                                                                                                    |                                                                                             |
| print(poemLine3)                                                                                                    |                                                                                             |
| <pre>print(poemLine3) print(poemLine4)</pre>                                                                                                    |                                                                                             |
| print (poemLine3) print (poemLine4)  Solution 2                                                                                                    |                                                                                             |
| <pre>print(poemLine3) print(poemLine4)  Solution 2 poemTitle = input("Enter</pre>                                                                            | r the title for the poem")                                                                  |
| <pre>print(poemLine3) print(poemLine4)  Solution 2 poemTitle = input("Enter poemLine1 = input("Enter</pre>                                                   | line 1 of the poem")                                                                        |
| <pre>print(poemLine3) print(poemLine4)  Solution 2 poemTitle = input("Enter poemLine1 = input("Enter poemLine2 = input("Enter</pre>                          | r line 1 of the poem") r line 2 of the poem")                                               |
| <pre>print(poemLine3) print(poemLine4)  Solution 2 poemTitle = input("Enter poemLine1 = input("Enter poemLine2 = input("Enter poemLine3 = input("Enter</pre> | line 1 of the poem") line 2 of the poem") line 3 of the poem")                              |
| <pre>print(poemLine3) print(poemLine4)  Solution 2 poemTitle = input("Enter poemLine1 = input("Enter poemLine2 = input("Enter</pre>                          | c line 1 of the poem") c line 2 of the poem") c line 3 of the poem")                        |
| <pre>print(poemLine3) print(poemLine4)  Solution 2 poemTitle = input("Enter poemLine1 = input("Enter poemLine2 = input("Enter poemLine3 = input("Enter</pre> | r line 1 of the poem") r line 2 of the poem") r line 3 of the poem") r line 4 of the poem") |

| Plenary          | nary                                                                                                    |  |  |  |
|------------------|----------------------------------------------------------------------------------------------------|--|--|--|
| Time             | Summarise the lesson by recapping the learning objectives and<br>the key vocabulary used throughout. Students should complete<br>any activities not completed in class as homework. |  |  |  |
| Assessment focus |                                                                                                    |  |  |  |

|      | •     | _        |
|------|-------|----------|
| LASI | rnına | ( IIIn/a |
| LEGI | HIIII | Curve    |
|      |       |          |

The entire course plus specific instructional videos are available on Learning Curve via this link (USE bit.ly):

https://learningcurve.moe.gov.ae/en/default/Course#/view/2280/false/2335/CourseMap/Session/View/51a2c7d8-5c0d-4430-bc17-6430e7a2462d

| Grade                              | 7          | Subject                             | DT                                                                                                    | Lesson<br>number    | 2                  | Week<br>number | 5    |
|------------------------------------|------------|-------------------------------------|----------------------------------------------------------------------------------------------------|---------------------|--------------------|----------------|------|
| Unit                               |            | Date                                |                                                                                                    | Time                | •                  | Page nu        | mber |
| 2                                  | 30         | O <sup>th</sup> Septembe            | er                                                                                                    | 45 minu             | 45 minutes 54 - 57 |                | 57   |
| Equipmen                           | t required |                                     |                                                                                                    | Learning objectives |                    |                |      |
| Python book computers with PyCharm |            |                                     | <ul> <li>2.1 Define variables and constants.</li> <li>2.2 Identify how to use variables to store and output data.</li> <li>2.3 Use the input function to get information from a user.</li> <li>2.4 Demonstrate the skills learned by writing short programs.</li> </ul> |                     |                    | to             |      |
| Keywords                           |            | variable, data, user, input, output |                                                                                                    |                     |                    |                |      |
| Starter/Int                        | roduction  | activity                            |                                                                                                    | •                   |                    |                |      |
| T:                                 | D -        |                                     | C                                                                                                    |                     |                    | •              |      |

Time 10 minutes app Recap planning from last lesson and address any issues.

## Main

Tim e Students will continue work on the Unit 2 task sheet. Planning should be completed from the previous lesson. Students must now type the code into PyCharm. The solution is below:

#### Solution 1

```
poemTitle = input("Enter the title for the poem")
poemLinel = input("Enter line 1 of the poem")
poemLine2 = input("Enter line 2 of the poem")
poemLine3 = input("Enter line 3 of the poem")
poemLine4 = input("Enter line 4 of the poem")

print("\t", poemTitle)
print(poemLine1)
print(poemLine2)
print(poemLine3)
print(poemLine4)
```

# Solution 2 poemTitle = input("Enter the title for the poem") poemLinel = input("Enter line 1 of the poem") poemLine2 = input("Enter line 2 of the poem") poemLine3 = input("Enter line 3 of the poem") poemLine4 = input("Enter line 4 of the poem") print("\t", poemTitle, "\n", poemLinel, "\n",

poemLine2, "\n", poemLine3, "\n", poemLine4)

Students should then test that it all works as expected. By completing the table below, student should tick either yes or no:

|                                                           | Yes | No |
|-----------------------------------------------------------|-----|----|
| Does the program run with no errors?                      |     |    |
| Can you enter each line of the poem?                      |     |    |
| Does the output show the title indented?                  |     |    |
| Does the output show each line of the poem on a new line? |     |    |

Students to complete the evaluation.

\*\*End of Unit 2\*\*

| Plenary           |                                                                                                    |
|-------------------|----------------------------------------------------------------------------------------------------|
| Time              | Summarise the lesson by recapping the learning objectives and the key vocabulary used throughout. Students should complete any activities not completed in class as homework.                                                                         |
| Assessmen t focus | To be able to write and test own code                                                                                                    |
| Learning<br>Curve | The entire course plus specific instructional videos are available on Learning Curve via this link (USE bit.ly): https://learningcurve.moe.gov.ae/en/default/Course#/view/2280/false/2335/CourseMap/Session/View/51a2c7d8-5c0d-4430-bc17-6430e7a2462d |
|                   | The access code is:                                                                                                    |

| Grade                         | 7  | Subject                    | DT                                                                                            | Lesson<br>number | 3               | Week<br>number | 5  |
|-------------------------------|----|----------------------------|-----------------------------------------------------------------------------------------------|------------------|-----------------|----------------|----|
| Unit                          |    | Date                       |                                                                                               | Time             |                 | Page numb      | er |
| 3                             |    | 30 <sup>th</sup> September |                                                                                               | 45 minute        | ninutes 62 - 67 |                |    |
| Equipment required:           |    |                            | Learning objectives                                                                           |                  |                 |                |    |
| Python book                   |    |                            | 3.1 Define <b>data types</b> and their purpose.                                               |                  |                 |                |    |
| computers with PyCharm        |    |                            | 3.2 Recognise the three main <b>data types</b> .                                              |                  |                 |                |    |
| Keywords                      |    |                            | data type, string, integer, float, convert                                                    |                  |                 |                |    |
| Starter/Introduction activity |    |                            |                                                                                               |                  |                 |                |    |
| Time Recap how to input       |    |                            | ut data from a u                                                                              | ser. Pr          | ovide the stude | ents           |    |
| 10 minutes ap                 | рр |                            | with some questions on the board for them to come up with a whole Python statement for input. |                  |                 |                |    |

## Main

Time

Use the book to introduce data types in a program.

In the table, students must be shown the three main data types and examples of each. The teacher must explain the coding examples clearly. Stress that for string data type the text must be surrounded with " "

## **Activity 1**

Students will complete the table for Activity 1. The students are given a variable name and must identify the data to store in the variable and which of the three main data types it is: float, integer or string. Solutions below:

| Variable      | Data                                                                    | Data type |
|---------------|-------------------------------------------------------------------------|-----------|
| Example:      | Example:                                                                | Example:  |
| name          | "Asma"                                                                  | string    |
| friendName    | "Mohammed" (any name is fine but must be surrounded by quotation marks) | string    |
| age           | 11 (any integer value is correct)                                       | integer   |
| emirateLiving | "Dubai"                                                                 | string    |
| gameScore     | 2000                                                                    | integer   |

| gameLevel          | 1    | integer |  |
|--------------------|------|---------|--|
| distanceToSchoolKm | 10.5 | float   |  |

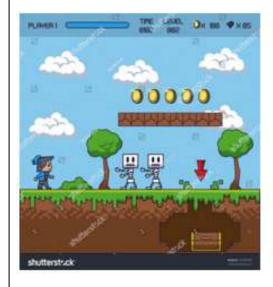

Player
Time
Level
Yellow dot
Jewels
Enemies

Go through page 66 to explain how and why we move between different data types. Take the students through the stages of doing this using the explanation from the book. The two lines for input and converting to integer can be condensed into one line but explain this to the students as two separate lines to ensure they understand the process.

## **Activity 2:**

This activity can be done on the computer. The students need to enter the two lines of code for each question and write the output. The teacher can encourage the students to attempt this in the book first, before trying it on the computer, depending on time. Solutions below:

| i————————————————————————————————————— |            |
|----------------------------------------|------------|
| weight = 45.5                          | 45         |
| weight = int(weight)                   |            |
|                                        |            |
| length = 100                           | 100.0      |
| length = float(length)                 |            |
|                                        |            |
| streetName = "34b street"              | ValueError |
| streetName = int(streetName)           |            |
|                                        |            |
| airportCode = "DXB"                    | DXB        |
| airportCode = string(airportCode)      |            |
|                                        | 1          |

| <pre>shoeSize = input("Enter your shoe size") shoeSize = int(shoeSize)</pre> | Any number entered by the user without decimals |
|------------------------------------------------------------------------------|-------------------------------------------------|
|------------------------------------------------------------------------------|-------------------------------------------------|

| Plenary    |                                                                                                    |
|------------|----------------------------------------------------------------------------------------------------|
| Time       | Summarise the lesson by recapping the learning objectives and the                                                                     |
|            | key vocabulary used throughout. Recap the three main data types.                                                                      |
|            | Students should complete any activities not completed in class as                                                                     |
|            | homework.                                                                                                    |
| Assessment | Knowing what data types are and the three main types as well as                                                                       |
| focus      | how to convert between them                                                                                                    |
| Learning   | The entire course plus specific instructional videos are available on                                                                 |
| Curve      | Learning Curve via this link (USE bit.ly):                                                                                            |
|            | https://learningcurve.moe.gov.ae/en/default/Course#/view/2280/f alse/2335/CourseMap/Session/View/51a2c7d8-5c0d-4430-bc17-6430e7a2462d |
|            | The access code is:                                                                                                    |

| Grade     | 7                                                                     | Subject       | DT                 | Lesson num          | ber          | 1             | Week number                 | 6     |
|-----------|-----------------------------------------------------------------------|---------------|--------------------|---------------------|--------------|---------------|-----------------------------|-------|
| Unit      |                                                                       | Date          |                    | Tim                 | ne           |               | Page numb                   | er    |
| 3         | 7 <sup>th</sup> October                                               |               | 45 minutes 69 - 71 |                     |              |               |                             |       |
| Equipme   | nt re                                                                 | equired:      |                    | Learning ob         | jectiv       | /es           |                             |       |
| Python b  | ook                                                                   |               |                    | 3.2 Recognis        | se th        | e three       | main <b>data types</b>      |       |
| compute   | ers w                                                                 | rith PyCharn  | n                  | 3.3 Formula         | te the       | e <b>code</b> | which will conve            | rt    |
|           |                                                                       |               |                    | between <b>da</b> t | ta typ       | oes.          |                             |       |
|           |                                                                       |               |                    |                     |              | perato        | <b>rs</b> to perform        |       |
|           |                                                                       |               |                    | calculations        |              |               |                             |       |
| Keyword   | s                                                                     |               |                    | data type, st       | ring,        | intege        | er, float, convert          |       |
| Starter/I | ntro                                                                  | duction acti  | vity               |                     |              |               |                             |       |
| Time      | Re                                                                    | cap the thre  | ee main d          | lata types and      | l hov        | v to co       | nvert between th            | em.   |
| 10        | Th                                                                    | is can be do  | ne as a s          | eries of state      | ment         | s to ide      | entify the correct          | one   |
| minutes   | to                                                                    | convert.      |                    |                     |              |               |                             |       |
| арр       |                                                                       |               |                    |                     |              |               |                             |       |
| Main      | 1                                                                     |               |                    |                     |              |               |                             |       |
| Time      |                                                                       | . •           |                    |                     |              |               | oes can be combi            |       |
|           |                                                                       | _             |                    | =                   | rd <b>cc</b> | ncater        | <b>nation</b> . This is whe | en we |
|           | joi                                                                   | n different k | oits of da         | ta together.        |              |               |                             |       |
|           | ١.                                                                    |               |                    |                     |              |               |                             |       |
|           |                                                                       | tivity 3      |                    |                     |              |               |                             | •     |
|           | I                                                                     |               |                    | _                   |              |               | er the instruction          |       |
|           |                                                                       | •             |                    | n type this int     | ю Ру         | Charm         | to test if it works         | 5.    |
|           | 30                                                                    | lution belov  | V.                 |                     |              |               |                             |       |
|           | SCO                                                                   | ore = 0       |                    |                     |              |               |                             |       |
|           |                                                                       |               | nut("Ent           | er a username       | for          | the lob       | \hv"\                       |       |
|           |                                                                       |               |                    | name, "your c       |              |               |                             |       |
|           | Pii                                                                   | iii( Welcon   | ic , useri         | name, your e        | unci         | it score      | c 13 , 3corc)               |       |
|           |                                                                       |               |                    |                     |              |               |                             |       |
|           | Int                                                                   | roduce ope    | rators, or         | n page 70. and      | d hov        | w thev        | work in code. Use           | e the |
|           | I                                                                     | •             |                    | . •                 |              | -             | form calculations           |       |
|           |                                                                       | •             |                    | •                   |              | '             |                             |       |
|           | Ac                                                                    | tivity 4:     |                    |                     |              |               |                             |       |
|           | Students practice the use of operators through writing a score-keepe  |               |                    |                     |              |               | eeper                       |       |
|           | program as per the instr                                              |               |                    |                     | e bo         | ok. Stu       | idents first need t         | to    |
|           | plan the different stages of the code. This will get them thinking ab |               |                    |                     |              | about         |                             |       |
|           | how the program is constructed. Solution below:                       |               |                    |                     |              |               |                             |       |
|           | w                                                                     | /hat variable | e names            | will you            | scor         | e - var       | iable                       |       |
|           | n                                                                     | eed?          |                    |                     | hitV         | alue -        | constant                    |       |
|           |                                                                       |               |                    |                     |              |               |                             |       |

|                   | hich is a variable and which is a nstant?                                                                        |                                   |  |  |  |  |  |
|-------------------|----------------------------------------------------------------------------------------------------|-----------------------------------|--|--|--|--|--|
|                   | hich keyword will you use to tput the score?                                                                     | print()                           |  |  |  |  |  |
|                   | hich operator will you use to duct the value from the score?                                                     | - (subtract)                      |  |  |  |  |  |
|                   | rite the whole code below:                                                                                       |                                   |  |  |  |  |  |
|                   | ore = 100<br>:Value = 5                                                                                          |                                   |  |  |  |  |  |
|                   | ore = score – hitValue                                                                                           |                                   |  |  |  |  |  |
| sco               | ore = score – hitValue                                                                                           |                                   |  |  |  |  |  |
| pri               | int(score)                                                                                                    |                                   |  |  |  |  |  |
|                   |                                                                                                    |                                   |  |  |  |  |  |
| W                 | rite this code in a new Python file                                                                              | e. What is the answer?            |  |  |  |  |  |
|                   | If your code did not work, try to debug it to see where any errors are.                                          |                                   |  |  |  |  |  |
|                   | leck for any red lines in your cod<br>liswer: score = 90                                                         | e.                                |  |  |  |  |  |
|                   | Allswei. Score = 50                                                                                              |                                   |  |  |  |  |  |
| Plenary           |                                                                                                    |                                   |  |  |  |  |  |
| Time              | _                                                                                                    | pping the learning objectives and |  |  |  |  |  |
|                   | the key vocabulary used throughout. Students can type their code                                                 |                                   |  |  |  |  |  |
|                   | into PyCharm to test if it works. Students should complete any                                                   |                                   |  |  |  |  |  |
|                   | activities not completed in class as homework, and solve any                                                     |                                   |  |  |  |  |  |
|                   | errors in the program code.                                                                                      |                                   |  |  |  |  |  |
| Assessment        | To create programs that combi                                                                                    | ine data types and use            |  |  |  |  |  |
| focus             | mathematical operators.                                                                                          |                                   |  |  |  |  |  |
| Learning<br>Curve | The entire course plus specific instructional videos are available on Learning Curve via this link (USE bit.ly): |                                   |  |  |  |  |  |
| 30.70             | _                                                                                                    | ae/en/default/Course#/view/2280/  |  |  |  |  |  |
|                   | false/2335/CourseMap/Session/View/51a2c7d8-5c0d-4430-                                                            |                                   |  |  |  |  |  |
|                   | bc17-6430e7a2462d                                                                                                |                                   |  |  |  |  |  |
|                   | The access code is:                                                                                              |                                   |  |  |  |  |  |

| Grade      | 7                                                                                                    | Subject             | DT          | Lesson number        | 2              | Week number                 | 6          |
|------------|----------------------------------------------------------------------------------------------------|---------------------|-------------|----------------------|----------------|-----------------------------|------------|
| Unit       |                                                                                                    | Dat                 | te          | Time                 |                | Page numbe                  | er         |
| 3          |                                                                                                    | 7 <sup>th</sup> Oct | ober        | 45 minutes           |                | 72 - 73                     |            |
| Equipme    | nt re                                                                                                    | quired:             |             | Learning objectiv    | 'es            |                             |            |
| Python b   | ook                                                                                                    |                     |             | 3.2 Recognise the    | e three        | main data types.            |            |
| compute    | rs wi                                                                                                    | th PyCharn          | า           | 3.4 Use the comb     | inatio         | n of different <b>dat</b> a | <b>a</b>   |
|            |                                                                                                    |                     |             | types to form a n    | neanin         | gful <b>output</b> .        |            |
|            | 3.6 Use correct <b>operators</b> to perform                                                                                      |                     |             |                      |                |                             |            |
|            |                                                                                                    |                     |             | calculations.        |                |                             |            |
| Keyword    | <b>Keywords</b> data type, string, integer, float, convert                                                                       |                     |             |                      |                |                             |            |
| Starter/Ir | ntrod                                                                                                    | luction acti        | vity        |                      |                |                             |            |
| Time       | R                                                                                                    | ecap conca          | tenation    | and operators fror   | n prev         | ious lesson. Teac           | hers       |
| 10         | Ca                                                                                                    | an help by          | giving ex   | amples on the boa    | rd for         | using concatenat            | ion        |
| minutes    |                                                                                                    |                     | •           | ors can be done as   |                |                             |            |
| app        |                                                                                                    |                     |             | st solve a mathem    |                | , ,                         | in         |
|            | th                                                                                                    | ne operator         | and savi    | ng the result in a v | <u>ariable</u> | 9.                          |            |
| Main       |                                                                                                    |                     |             |                      |                |                             |            |
| Time       |                                                                                                    |                     | •           | ne lesson planning   |                |                             | that       |
|            | C                                                                                                    | ombines us          | ing input   | s, operators and co  | oncate         | nation.                     |            |
|            | ١.                                                                                                    | -45-36 - F.         |             |                      |                |                             |            |
|            | Activity 5:                                                                                                    |                     |             |                      |                |                             |            |
|            | The teacher can either do the task step-by-step with students                                                                    |                     |             |                      |                |                             |            |
|            | (recommended), or let the students attempt each step on their own before going through the solution. Whichever option you choose |                     |             |                      |                |                             |            |
|            |                                                                                                    |                     |             | y of the students.   | cilevel        | option you choo             | 5 <b>C</b> |
|            | l u                                                                                                    | epenus on           | tile abilit | y or the students.   |                |                             |            |

Plan and write a calculator program that:

- 1. asks the user for two numbers.
- 2. converts the numbers to a float or integer.
- 3. performs addition on the numbers.
- 4. prints the result in the following way: 'the addition answer is (answer)'
- 5. performs subtraction on the numbers.
- 6. prints the result in the following way: 'the subtraction answer is (answer)'.
- 7. performs multiplication on the numbers.
- 8. prints the result in the following way: 'The multiplication answer is (answer)'.

- 9. performs division on the numbers.
- 10. prints the result in the following way: 'The division answer is (answer)'.

#### Solution below:

| Solution below.                                   |                                                                            |
|---------------------------------------------------|----------------------------------------------------------------------------|
| What variable names will you need?                | userNum1<br>userNum2<br>addAnswer<br>subAnswer<br>multiAnswer<br>divAnswer |
| Which keyword will you use to output the results? | print()                                                                    |

#### Write the whole code below

```
userNum1 = input("Enter a value for number 1")
```

userNum1 = float(userNum1)

userNum2 = input("Enter a value for number 2")

userNum2 = float(userNum2)

addAnswer = userNum1 + userNum2
print("The addition answer is", addAnswer)

subAnswer = userNum1 - userNum2
print("The subtraction answer is", subAnswer)

multiAnswer = userNum1 \* userNum2
print("The multiplication answer is", multiAnswer)

divAnswer = userNum1 / userNum2
print("The division answer is", divAnswer)

Write this code in a new Python file. Did it work?

If your code did not work, try to debug it to see where any errors are. Check for any red lines in your code.

| Plenary           |                                                                                                    |
|-------------------|----------------------------------------------------------------------------------------------------|
| Time              | Summarise the lesson by recapping the learning objectives and the key vocabulary used throughout. Students should complete                   |
|                   | any activities not completed in class as homework. and solve any errors in the program code.                                                 |
| Assessment        | To create programs that uses inputs, concatenation and                                                                                       |
| focus             | mathematical operators                                                                                                    |
| Learning<br>Curve | The entire course plus specific instructional videos are available on Learning Curve via this link (USE bit.ly):                             |
|                   | https://learningcurve.moe.gov.ae/en/default/Course#/view/228<br>0/false/2335/CourseMap/Session/View/51a2c7d8-5c0d-4430-<br>bc17-6430e7a2462d |
|                   | The access code is:                                                                                                    |

| Grade                              | 7 | Subject            | DT                                |                                  | Lesson<br>number | 3 | Week<br>number | 6 |
|------------------------------------|---|--------------------|-----------------------------------|----------------------------------|------------------|---|----------------|---|
| Unit                               |   | Da                 | te                                |                                  | Time             |   | Page number    |   |
| 3                                  |   | 7 <sup>th</sup> Oc | tober                             |                                  | 45 minutes       |   | 74 - 76        |   |
| Equipment required:                |   |                    | Learning objectives               |                                  |                  |   |                |   |
| Python book computers with PyCharm |   |                    |                                   | Apply the knowlerements to deter | _                |   | out.           |   |
| Keywords                           |   |                    | selection, if, elif, else, output |                                  |                  |   |                |   |
| Starter/Introduction activity      |   |                    |                                   |                                  |                  |   |                |   |

| lın | ne      |
|-----|---------|
| 10  | minutes |
| ар  | р       |

Recap concatenation and operators from previous lesson. Teachers can help by giving examples on the board for using concatenation and variables. Operators can be done as a fill-in-the-blanks exercise in which students must solve a mathematical problem by filling in the operator and saving the result in a variable.

#### Main

Τi m е

Use page 74 to introduce conditional statements and their uses in code. This will lead on to the 4 conditional operators and what they mean. Students will check their understanding of this in the next activity.

#### **Activity 6:**

Students will identify what a condition statement is asking and whether the condition is true or false as a result. Solutions are below:

| Assign value         | Condition             | What is it asking?              | True / False |
|----------------------|-----------------------|---------------------------------|--------------|
| lives = 5            | lives > 0             | Is lives more than zero?        | true         |
|                      | lives == 4            | Is lives equal to 4?            | false        |
| emirate =<br>"ajman" | emirate ==<br>"Ajman" | Is emirate equal to Ajman?      | false        |
|                      | emirate ==<br>"ajman" | Is emirate equal to ajman?      | true         |
| carEngine<br>= 1.2   | carEngine != 1.2      | Is car engine not equal to 1.2? | false        |
| height =<br>1.5      | height < 1.0          | Is height less than 1.0?        | false        |

| height < 2.0 | Is height less than 2.0? | true |   |
|--------------|--------------------------|------|---|
|              |                          |      | i |

Clarify the answers with the students before moving on to the next task.

Use page 75 to explain how we write condition in Python. This will be used in the next activity.

#### Activity 7:

Students draw a flowchart for a program to check the weather and produce the correct output based on the weather. They will make use of the diamond shape, not used previously, which is used for conditions. Solution below:

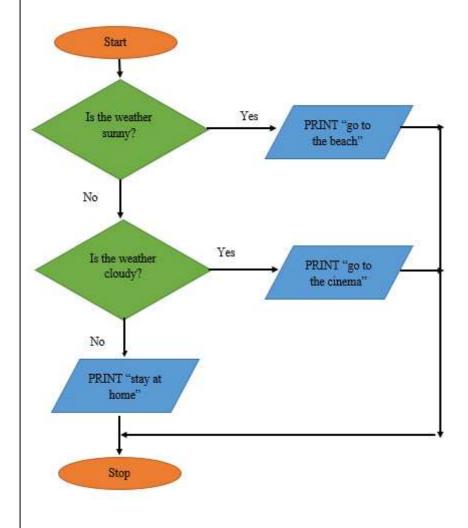

#### Plenary

| Time       | Summarise the lesson by recapping the learning objectives and the key vocabulary used throughout. Students should complete any activities not completed in class as homework. |  |  |  |
|------------|----------------------------------------------------------------------------------------------------|--|--|--|
| Assessment | To understand selection and produce a flowchart with selection.                                                                                                    |  |  |  |
| focus      |                                                                                                    |  |  |  |
| Learning   | The entire course plus specific instructional videos are available on                                                                                                    |  |  |  |
| Curve      | Learning Curve via this link (USE bit.ly):                                                                                                    |  |  |  |
|            | https://learningcurve.moe.gov.ae/en/default/Course#/view/2280/fa                                                                                                    |  |  |  |
|            | lse/2335/CourseMap/Session/View/51a2c7d8-5c0d-4430-bc17-                                                                                                    |  |  |  |
|            | 6430e7a2462d                                                                                                    |  |  |  |
|            |                                                                                                    |  |  |  |
|            | The access code is:                                                                                                    |  |  |  |

| Unit     Date     Time     Page number       3     14th October     45 minutes     77 - 79       Equipment required:     Learning objectives       Python book computers with PyCharm     3.5 Apply the knowledge of conditional statements to determine the correct output.       Keywords     selection, if, elif, else, output       Starter/Introduction activity       Time     Recap of the correct uses of the selection operators. This can be done as an activity in which the students must use the correct operator to make the condition true or false.       Main       Time     Students will be taught the keywords if, elif and else and how they are used for selection in Python code. Use the explanation and sample code on page 77 to help with this.       Activity 8:       Students analyse code to identify the correct output.       Solution:       Number 1 is equal to 15       Activity 9:       Students start the planning process for the code for the flowchart created last lesson. They must complete the variables and keywords section and understand why these must be used. Solution below:       What variable names will you need?     weather       Which keywords will you use in the program?     print()       if elif     elif       else | Grade         | 7                                                                                                    | Subject                  | DT    | Lesson number           | 1          | Week number              | 7    |
|----------------------------------------------------------------------------------------------------|---------------|----------------------------------------------------------------------------------------------------|--------------------------|-------|-------------------------|------------|--------------------------|------|
| Equipment required: Python book computers with PyCharm  Statements to determine the correct output.  Keywords  Starter/Introduction activity  Time Recap of the correct uses of the selection operators. This can be done as an activity in which the students must use the correct operator to make the condition true or false.  Python book Starter/Introduction activity  Time Students will be taught the keywords if, elif and else and how they are used for selection in Python code. Use the explanation and sample code on page 77 to help with this.  Activity 8:  Students analyse code to identify the correct output. Solution: Number 1 is equal to 15  Activity 9:  Students start the planning process for the code for the flowchart created last lesson. They must complete the variables and keywords section and understand why these must be used. Solution below:  What variable names will you need?  Which keywords print() will you use in the program?  elif else                                                                                                    | Unit          |                                                                                                    | Date                     |       | Time                    |            | Page numbe               | er   |
| Python book computers with PyCharm  3.5 Apply the knowledge of conditional statements to determine the correct output.  Keywords  Starter/Introduction activity  Time  Recap of the correct uses of the selection operators. This can be done as an activity in which the students must use the correct operator to make the condition true or false.  Physical Students will be taught the keywords if, elif and else and how they are used for selection in Python code. Use the explanation and sample code on page 77 to help with this.  Activity 8:  Students analyse code to identify the correct output.  Solution:  Number 1 is equal to 15  Activity 9:  Students start the planning process for the code for the flowchart created last lesson. They must complete the variables and keywords section and understand why these must be used. Solution below:  What variable names will you need?  Which keywords will you use in the program? elif else                                                                                                    | 3             |                                                                                                    | 14 <sup>th</sup> Octobei | r     | 45 minutes              |            | 77 - 79                  |      |
| Statements to determine the correct output.                                                                                                    | Equipmen      | Equipment required:                                                                                                    |                          |       | Learning objectives     |            |                          |      |
| Starter/Introduction activity                                                                                                    | Python book   |                                                                                                    |                          |       | 3.5 Apply the kno       | owledg     | e of <b>conditional</b>  |      |
| Starter/Introduction activity  Time                                                                                                    | computers     | with                                                                                                    | PyCharm                  |       | <b>statements</b> to de | termin     | e the correct <b>out</b> | out. |
| Time 10 as an activity in which the students must use the correct operator to make the condition true or false.    Main                                                                                                    | Keywords      |                                                                                                    |                          |       | selection, if, elif, e  | else, ou   | utput                    |      |
| as an activity in which the students must use the correct operator to make the condition true or false.  Main  Time  Students will be taught the keywords if, elif and else and how they are used for selection in Python code. Use the explanation and sample code on page 77 to help with this.  Activity 8:  Students analyse code to identify the correct output. Solution:  Number 1 is equal to 15  Activity 9:  Students start the planning process for the code for the flowchart created last lesson. They must complete the variables and keywords section and understand why these must be used. Solution below:  What variable names will you need?  Which keywords will you use in the program?  elif else                                                                                                    | Starter/Int   | roduc                                                                                                    | tion activity            |       |                         |            |                          |      |
| Time  Students will be taught the keywords if, elif and else and how they are used for selection in Python code. Use the explanation and sample code on page 77 to help with this.  Activity 8:  Students analyse code to identify the correct output. Solution: Number 1 is equal to 15  Activity 9:  Students start the planning process for the code for the flowchart created last lesson. They must complete the variables and keywords section and understand why these must be used. Solution below:  What variable names will you need?  Which keywords will you use in the program?  print() if elif else                                                                                                    | 10<br>minutes | as an                                                                                                    | activity in w            | vhich | the students must       | •          |                          |      |
| are used for selection in Python code. Use the explanation and sample code on page 77 to help with this.  Activity 8:  Students analyse code to identify the correct output. Solution: Number 1 is equal to 15  Activity 9:  Students start the planning process for the code for the flowchart created last lesson. They must complete the variables and keywords section and understand why these must be used. Solution below:  What variable names will you need?  Which keywords will you use in the program? elif else                                                                                                    |               |                                                                                                    |                          |       |                         |            |                          |      |
| names will you need?  Which keywords print() will you use in the program? elif else                                                                                                    | Time          | are used for selection in Python code. Use the explanation and sample code on page 77 to help with this.  Activity 8:  Students analyse code to identify the correct output. Solution:  Number 1 is equal to 15  Activity 9:  Students start the planning process for the code for the flowchart created last lesson. They must complete the variables and keywords |                          |       |                         | rt<br>ords |                          |      |
| else                                                                                                    |               | names will you need?  Which keywords print() if                                                                                                    |                          |       |                         |            |                          |      |
|                                                                                                    | Plenary       |                                                                                                    | F - 2 9 - 4 · · · ·      |       |                         |            |                          |      |

| Time       | Summarise the lesson by recapping the learning objectives and the key vocabulary used throughout. Students should complete any activities not completed in class as homework. |
|------------|----------------------------------------------------------------------------------------------------|
| Assessment | To understand how to write selection statements in Python                                                                                                    |
| focus      |                                                                                                    |
| Learning   | The entire course plus specific instructional videos are available                                                                                                    |
| Curve      | on Learning Curve via this link (USE bit.ly):                                                                                                    |
|            | https://learningcurve.moe.gov.ae/en/default/Course#/view/2280                                                                                                    |
|            | /false/2335/CourseMap/Session/View/51a2c7d8-5c0d-4430-                                                                                                    |
|            | bc17-6430e7a2462d                                                                                                    |
|            | DCTT OFFICE ALFOLD                                                                                                    |
|            |                                                                                                    |
|            | The access code is:                                                                                                    |

| Grade    | 7        | Subject                  | DT | Lesson<br>number                       | 2 | Week<br>number | 7  |  |
|----------|----------|--------------------------|----|----------------------------------------|---|----------------|----|--|
| Unit     |          | Date                     |    | Time                                   |   | Page numb      | er |  |
| 3        |          | 14 <sup>th</sup> October |    | 45 minutes                             | S | 79             |    |  |
| Equipm   | ent requ | ıired:                   |    | Learning objectives                    |   |                |    |  |
| Python   | book     |                          |    | 3.5 Apply the knowledge of conditional |   |                |    |  |
| comput   | ers with | PyCharm                  |    | statements to determine the correct    |   |                |    |  |
|          |          |                          |    | output.                                |   |                |    |  |
| Keywor   | Keywords |                          |    | Selection, if, elif, else, output      |   |                |    |  |
| Starter/ | Introduc |                          |    |                                        |   |                |    |  |
| Time     |          | •                        |    | ses of the select                      | • |                |    |  |
| 10 min.  | .4       | dana aa aa a             |    | مرم امرينهم مرمان مام أحايي            |   |                | _  |  |

| lın | ne      |
|-----|---------|
| 10  | minutes |
| apı | р       |

Recap of the correct uses of the selection operators. This can be done as an activity in which the students must use the correct operator to make the condition true or false.

#### Main

#### Time Activity 9 continued:

Students complete the planning process for the code for the flowchart created for Activity 7. Solution below:

| What variable names do you need?            | weather         |
|---------------------------------------------|-----------------|
| Which keywords will you use in the program? | print() if elif |
| die program:                                | else            |

#### Write the whole code below

weather = input("Enter the weather")

if (weather == "sunny"):

print ("go to the beach")

elif (weather == "cloudy"):

print ("go to the cinema")

else:

print ("stay at home")

#### Write this code in a new Python file. Did it work?

If your code did not work, try to debug it to see where any errors are. Check for any red lines in your code.

|                                                                                                    | Wha                                                            | at is the outpu                               | ut if you enter the types of weather below:             |  |  |  |  |
|----------------------------------------------------------------------------------------------------|----------------------------------------------------------------|-----------------------------------------------|---------------------------------------------------------|--|--|--|--|
|                                                                                                    | sunr                                                           | ny                                            | go to the beach                                         |  |  |  |  |
|                                                                                                    |                                                                |                                               |                                                         |  |  |  |  |
|                                                                                                    | raini                                                          | ing                                           | stay at home                                            |  |  |  |  |
|                                                                                                    |                                                                |                                               |                                                         |  |  |  |  |
|                                                                                                    | clou                                                           | dy                                            | go to the cinema                                        |  |  |  |  |
|                                                                                                    |                                                                |                                               |                                                         |  |  |  |  |
|                                                                                                    | Students code their program in PyCharm and test their outputs. |                                               |                                                         |  |  |  |  |
| Plenary                                                                                                    |                                                                |                                               |                                                         |  |  |  |  |
| Time                                                                                                    |                                                                | Summarise 1                                   | the lesson by recapping the learning objectives and the |  |  |  |  |
|                                                                                                    |                                                                | key vocabu                                    | lary used throughout. Students should complete any      |  |  |  |  |
|                                                                                                    |                                                                | activities not                                | t completed in class as homework.                       |  |  |  |  |
| Assessm                                                                                                    | To understand how to write selection statements in Python      |                                               |                                                         |  |  |  |  |
| Learning                                                                                                    | · · ·                                                          |                                               |                                                         |  |  |  |  |
| https://learningcurve.moe.gov.ae/en/default/Course#/view/22 se/2335/CourseMap/Session/View/51a2c7d8-5c0d-4430-bc17 |                                                                | urseMap/Session/View/51a2c7d8-5c0d-4430-bc17- |                                                         |  |  |  |  |
|                                                                                                    | The access code is:                                            |                                               |                                                         |  |  |  |  |

| Grade                        | 7                                                                                                    | Subject                           | DT       | Lessor<br>numbe    | -                                               | 3        | Week number                                         | 7    |
|------------------------------|----------------------------------------------------------------------------------------------------|-----------------------------------|----------|--------------------|-------------------------------------------------|----------|-----------------------------------------------------|------|
| Unit                         |                                                                                                    | Date                              |          | Tiı                | me                                              |          | Page numbe                                          | er   |
| 3                            |                                                                                                    | 14 <sup>th</sup> October          |          | 45 m               | inutes                                          | 5        | 80 - 83                                             |      |
| Equipme                      | nt requi                                                                                                    | ired:                             |          | Learning o         | bjecti                                          | ives     |                                                     |      |
| Python be computed           |                                                                                                    | PyCharm                           |          | of <b>software</b> | e licer                                         | nses.    | n the different typ<br>round <b>piracy</b> .        | oes  |
| Keywords                     | S                                                                                                    |                                   |          | software u         | sage,                                           | licensii | ng, piracy                                          |      |
| Starter/In                   | troduct                                                                                                    | tion activity                     |          |                    |                                                 |          |                                                     |      |
| Time<br>10<br>minutes<br>app | Recap the uses of if, elif and else. Apply this to the completed coded segments with these keywords.                                                                                                    |                                   |          |                    |                                                 |          | d                                                   |      |
| Main                         |                                                                                                    |                                   |          |                    |                                                 |          |                                                     |      |
|                              | Activity 10: This can be done as a teacher-led class activity. Students will be introduced to the different versions of PyCharm, the licenses they have and why they have these particular licenses. Solutions below: |                                   |          |                    |                                                 |          | iave                                                |      |
|                              |                                                                                                    | <b>ware type</b><br>narm Professi | onal Ed  | -                  | License type Single user: the software can only |          |                                                     | only |
|                              |                                                                                                    | 141111111010331                   | Oriai La |                    |                                                 |          | on one computer.                                    |      |
|                              | PyCł                                                                                                    | narm Commu                        | nity Edi | 5                  | spons                                           | ored b   | e: cannot be<br>y a company and<br>ovide profitable |      |
|                              | PyCharm Educational Edition  Education software: marked for distribution to educational institutions and students at a reduced price.                                                                                 |                                   |          |                    |                                                 |          | or                                                  |      |
|                              | Use the definition of software piracy on page 81 and why it is illegal, a well as the UAE law for piracy.                                                                                                    |                                   |          |                    |                                                 |          | ıl, as                                              |      |
|                              | Activi                                                                                                    | ity 11:                           |          |                    |                                                 |          |                                                     |      |

|                                                                                                    | The answer for this task will come from explaining the box on page 81.  Students to complete pop quiz.  **End of Unit 3**                                                                                                    |  |  |  |  |
|----------------------------------------------------------------------------------------------------|----------------------------------------------------------------------------------------------------|--|--|--|--|
| Plenary                                                                                                    |                                                                                                    |  |  |  |  |
| Time  Summarise the lesson by recapping the learning object key vocabulary used throughout. Students should contactivities not completed in class as homework. |                                                                                                    |  |  |  |  |
| Assessment To understand the different types of software licences around piracy.                                                                               |                                                                                                    |  |  |  |  |
| Learning<br>Curve                                                                                                    | The entire course plus specific instructional videos are available on Learning Curve via this link (USE bit.ly): https://learningcurve.moe.gov.ae/en/default/Course#/view/2280/fase/2335/CourseMap/Session/View/51a2c7d8-5c0d-4430-bc17-6430e7a2462d  The access code is: |  |  |  |  |

| Grade      | 7                                                              | Subject       | DT  | Lesson number                                        | 1             | Week number             | 8  |  |
|------------|----------------------------------------------------------------|---------------|-----|------------------------------------------------------|---------------|-------------------------|----|--|
| Unit       |                                                                | Date          |     | Time                                                 |               | Page numbe              | er |  |
| 4          | ,                                                              | WC: 21/10/    | '18 | 45 minutes                                           |               | 86 - 92                 |    |  |
| Equipme    | nt requ                                                        | uired:        |     | Learning objective                                   | ves           |                         |    |  |
| Python b   | ook                                                            |               |     | 4.1 Define <b>iterati</b>                            | <b>on</b> and | use <b>iteration</b> in |    |  |
| compute    | rs with                                                        | PyCharm       |     | programs.                                            | programs.     |                         |    |  |
|            |                                                                |               |     | 4.2 Practise <b>loops</b> by writing short programs. |               |                         |    |  |
| Keywords   | s                                                              |               |     | iteration/ loops, for loop, while loop               |               |                         |    |  |
| Starter/In | ntroduc                                                        | ction activit | y   |                                                      |               |                         |    |  |
| Time       | Recap some of the key terms covered so far as a word search or |               |     |                                                      |               |                         |    |  |
| 10         | crossword puzzle.                                              |               |     |                                                      |               |                         |    |  |
| minutes    |                                                                |               |     |                                                      |               |                         |    |  |
| арр        |                                                                |               |     |                                                      |               |                         |    |  |

#### Main

Time

Use page 86 to introduce iteration and loops and their importance in coding. A loop is how we iterate in code. Use the coding examples on page 88 to demonstrate how they are more efficient.

Introduce the two types of loops (for and while). From this they should have an idea of when to use a for loop and when to use a while loop.

This lesson will focus on the uses of a for loop. Use page 90 to explain how to write a for loop. We use two keywords: for and range.

#### **Activity 1:**

Students copy the code given into a Python file in PyCharm and record the result. Solution below:

1 3 6 10 15

#### **Activity 2:**

Students try to write their own for loop. It may be best to do this as a whole class so all can follow while the teacher explains each step. The loop must count from 0 to 20 in 2s. Solution below:

for num in range (0, 21, 2): print(num)

Students will then try the code in PyCharm and identify any errors.

#### Plenary

| Time       | Provide the students with some problems to write loops for. They must identify whether a for or while loop must be used. |
|------------|----------------------------------------------------------------------------------------------------|
|            | Summarise the lesson by recapping the learning objectives and the                                                        |
|            | key vocabulary used throughout. Students should complete any                                                             |
|            | activities not completed in class as homework.                                                                           |
| Assessment | To know what a for loop is and why loops are needed in programs                                                          |
| focus      |                                                                                                    |
| Learning   | The entire course plus specific instructional videos are available on                                                    |
| Curve      | Learning Curve via this link (USE bit.ly):                                                                               |
|            | https://learningcurve.moe.gov.ae/en/default/Course#/view/2280/false/2335/CourseMap/Session/View/78c627fd-d286-4b10-9595- |
|            | 62d32de23aef                                                                                                    |
|            | The access code is:                                                                                                    |

| Grade                        | 7                      | Subject                                                                                                    | DT | Lesson<br>number                                       | 2                                      | Week<br>number | 8  |  |
|------------------------------|------------------------|----------------------------------------------------------------------------------------------------|----|--------------------------------------------------------|----------------------------------------|----------------|----|--|
| Unit                         |                        | Date                                                                                                    |    | Time                                                   |                                        | Page numb      | er |  |
| 4                            |                        | WC: 21/10/18                                                                                                    | 3  | 45 minute                                              | S                                      | 93 - 97        |    |  |
| Equipme                      | nt requ                | uired:                                                                                                    |    | Learning objec                                         | tives                                  |                |    |  |
| Python b                     | ook                    |                                                                                                    |    | 4.2 Practise <b>loops</b> by writing short programs.   |                                        |                |    |  |
|                              |                        |                                                                                                    |    | 4.3 Identify how <b>loops</b> can make code efficient. |                                        |                |    |  |
| Keywords                     | Keywords               |                                                                                                    |    |                                                        | iteration/ loops, for loop, while loop |                |    |  |
| Starter/In                   | /Introduction activity |                                                                                                    |    |                                                        |                                        |                |    |  |
| Time<br>10<br>minutes<br>app | stud                   | Recap the keywords used in a for loop. Follow up with a problem where students must write a simple for loop. They can use Activity 2 from the last lesson to help with this |    |                                                        |                                        |                |    |  |

#### Main

Tim e Students learn how to write a while loop. Use the sample code to help with this. This leads into Activity 3.

#### Activity 3:

Students analyse the code from above and explain what it is doing. This can be done as a class activity. Solution below:

The code will run while the value of num is less than 10. It will print each value of num at the end of every loop.

Students write the output of the code and analyse that output. Teacher can show the actual result in a Python file on the board. Solution below:

12345678910

#### Activity 4:

Students understand the importance and efficiency of using a loop through writing code with and without a loop for the same output.

Students see how writing code in a loop is more efficient than not using a loop. Part A asks the students to plan their program as they have done before and to write the code. Solution below:

| What variables do you need? | age  |
|-----------------------------|------|
|                             | year |
|                             |      |

What will the input text say?

input("Enter your age")
input("Enter the current year")

#### Write the whole code below

```
age = input("Enter your age:")
age = int(age)

year = input("Enter the current year:")
year = int(year)

age = age + 1
year = year + 1
print("year is ", year, "age is ", age)
Repeated 4 more times
```

#### Write this code in a new Python file. Did it work?

If your code did not work, try to debug it to see where any errors are. Check for any red lines in your code.

#### Write the lines of code that are repeated.

```
age = age + 1
year = year + 1
print("year is ", year, "age is ", age)
```

Part B asks the students to write code for the same problem using a for loop. Solution below:

```
age = input("Enter your age:")
age = int(age)

year = input("Enter the current year:")
year = int(year)

for num in range(1, 6, 1):
   age = age + 1
   year = year + 1
   print("year is ", year, "age is ", age)
```

Part C. Teacher to discuss with the students how this is more efficient than the code from Part A. Why do we use a for loop?

We have a set number of times we want to loop. We can specify this in a for loop.

Part D. Can we use a while loop? Answer is yes.

Part E. Student write code for the same problem using a while loop. Solution below:

```
age = input("Enter your age : ")
age = int(age)

year = input("Enter the current year : ")
year = int(year)

count = 1

while (count < 6):
    age = age + 1
    year = year + 1
    print("year is ", year, "age is ", age)
    count = count + 1</pre>
```

#### Plenary

Time

Activity to compare using normal code instead of using a for or while loop. Which is a better option: a for or while loop? Provide the students with some simple code or problems for this task.

Summarise the lesson by recapping the learning objectives and the key vocabulary used throughout. Students should complete any activities not completed in class as homework.

# Assessmen t focus

To know how to write a while loop and why using loops is more efficient

#### Learning Curve

The entire course plus specific instructional videos are available on Learning Curve via this link (USE bit.ly):

https://learningcurve.moe.gov.ae/en/default/Course#/view/2280/false/2335/CourseMap/Session/View/78c627fd-d286-4b10-9595-62d32de23aef

The access code is: ...

| Grade                                            | 7     | Subject                                                                                                    | DT     | Lesson number                                                        | 3    | Week number           | 8       |  |
|--------------------------------------------------|-------|----------------------------------------------------------------------------------------------------|--------|----------------------------------------------------------------------|------|-----------------------|---------|--|
| Unit                                             |       | Date                                                                                                    |        | Time                                                                 |      | Page numbe            | er      |  |
| 4                                                |       | WC: 21/1                                                                                                    | 0/18   | 45 minutes 98 - 100                                                  |      |                       |         |  |
| Equipment                                        | requi | red:                                                                                                    |        | Learning objectives                                                  |      |                       |         |  |
| Python boo                                       | ok    |                                                                                                    |        | 4.4 Identify the importance of <b>commenting</b> in code.            |      |                       |         |  |
|                                                  |       |                                                                                                    |        | 4.5 Use meaningful                                                   | com  | nments in program     | ıs.     |  |
| Keywords                                         |       |                                                                                                    |        | iteration/ loops, for                                                | loop | o, while loop         |         |  |
| Starter/Intr                                     | oduct | ion activity                                                                                                    |        |                                                                      |      |                       |         |  |
| Time                                             |       | Recap the                                                                                                    | uses c | of for and while loops                                               | and  | d why loops are       |         |  |
| 10 minutes                                       | арр   | important                                                                                                    | in a p | rogram.                                                              |      |                       |         |  |
| Main                                             |       |                                                                                                    |        |                                                                      |      |                       |         |  |
| Time                                             |       | Use page 98 to explain what commenting in code is and why it important.                                                                                                    |        |                                                                      |      |                       |         |  |
|                                                  |       | Demonstrate how to write code in a program. A key point is that it starts with a hash #. After this you can write any comment without it affecting the code.  Activity 5:    |        |                                                                      |      |                       | t       |  |
|                                                  |       | the teache                                                                                                    | r shou | what the code does<br>Ild not support the st<br>come from the grey c | ude  | nts in this task. The | e       |  |
|                                                  |       | Activity 6: Students write comments in their own programs for the code from Activities 1, 3 and 4. For the solution, any comments are fine as long as they explain the code. |        |                                                                      |      |                       |         |  |
| This code can also be ty after the students comp |       |                                                                                                    |        | <b>,</b> ,                                                           |      | ments into a Pytho    | on file |  |
| Plenary                                          |       |                                                                                                    |        |                                                                      |      |                       |         |  |
| Time                                             |       | Use the 'did you know' box to explain why it's good practice to write the students' own details at the beginning of a program.                                               |        |                                                                      |      |                       |         |  |
|                                                  |       | Summarise the lesson by recapping the learning objectives are the key vocabulary used throughout. Students should comple any activities not completed in class as homework.  |        |                                                                      |      |                       |         |  |

| Assessment     | To understand the importance of commenting and how to do           |
|----------------|--------------------------------------------------------------------|
| focus          | this in code                                                       |
| Learning Curve | The entire course plus specific instructional videos are available |
|                | on Learning Curve via this link (USE bit.ly):                      |
|                | https://learningcurve.moe.gov.ae/en/default/Course#/view/2280      |
|                | /false/2335/CourseMap/Session/View/78c627fd-d286-4b10-             |
|                | 9595-62d32de23aef                                                  |
|                |                                                                    |
|                | The access code is:                                                |

| Grad        | de                                  | 7                                             | Subject       | DT                                                                                                    | Lesson<br>number          | 1       | Week<br>number | 9   |  |
|-------------|-------------------------------------|-----------------------------------------------|---------------|----------------------------------------------------------------------------------------------------|---------------------------|---------|----------------|-----|--|
| Unit        |                                     | D                                             | ate           |                                                                                                    | Time                      |         | Page numl      | oer |  |
| 4           |                                     | WC: 2                                         | 8/10/18       |                                                                                                    | 45 minutes 101 - 110      |         |                |     |  |
| Equipmen    | t require                           | d:                                            |               |                                                                                                    | Learning obj              | ective  | es es          |     |  |
| Python book |                                     |                                               |               | <ul><li>4.2 Practise <b>loops</b> by writing short programs.</li><li>4.5 Use meaningful <b>comments</b> in programs.</li></ul> |                           |         |                |     |  |
| Keywords    |                                     |                                               |               |                                                                                                    | Iteration / Io            | ops, f  | or loop, while |     |  |
| Starter/Int | troductio                           | n activi                                      | ty            |                                                                                                    |                           |         |                |     |  |
| Time        | Introdu                             | ce the                                        | end of unit a | assessm                                                                                                    | ent. Recap any            | / topic | cs the class   |     |  |
| 10          | requires                            | (for lo                                       | op, while lo  | op or co                                                                                                    | ommenting).               |         |                |     |  |
| minutes     |                                     |                                               |               |                                                                                                    |                           |         |                |     |  |
| арр         |                                     |                                               |               |                                                                                                    |                           |         |                |     |  |
| Main        |                                     |                                               |               |                                                                                                    |                           |         |                |     |  |
| Time        | Student                             | s will w                                      | ork on the    | end of u                                                                                                    | nit assessmen             | t. Solı | utions below:  |     |  |
|             | Q1.                                 |                                               |               |                                                                                                    |                           |         |                |     |  |
|             | Г                                   | Loop t                                        | ype D         | escription                                                                                                    | on                        |         |                |     |  |
|             |                                     | for loo                                       | p it          | erates so<br>umber c                                                                                                    | ome code a sp<br>of times | ecific  |                |     |  |
|             |                                     | while I                                       | oop it        |                                                                                                    | ome code onl              | y whil  | e a            |     |  |
|             | L                                   |                                               |               | Silaition                                                                                                    | 13 11 40                  |         |                |     |  |
|             | 18<br>(Studen<br>correct)<br>Q3. c. | 20<br>This pro<br>t must<br>num =<br>vhile (n | start the lin | e with a                                                                                                    | p to count even           |         |                | to  |  |
|             | Q4. nui                             | m = 10                                        |               |                                                                                                    |                           |         |                |     |  |

|                | while (num > 0): |                                                                                                    |  |  |  |  |  |  |
|----------------|------------------|----------------------------------------------------------------------------------------------------|--|--|--|--|--|--|
|                |                  | print(num)                                                                                                    |  |  |  |  |  |  |
|                |                  | num = num – 1                                                                                                    |  |  |  |  |  |  |
|                | The ta           | Students then start on the unit task sheet.  The task must be explained by the teacher. Stress that the work plan must be ticked as each task is completed.                                                                                           |  |  |  |  |  |  |
|                | Stude            | Students should have started the flowchart by the end of the lesson.                                                                                                    |  |  |  |  |  |  |
| Plenary        | lenary           |                                                                                                    |  |  |  |  |  |  |
| Time           |                  | Summarise the lesson by recapping the learning objectives and                                                                                                    |  |  |  |  |  |  |
|                |                  | the key vocabulary used throughout.                                                                                                    |  |  |  |  |  |  |
| Assessmer      | nt               | To clarify understanding of Unit 4                                                                                                    |  |  |  |  |  |  |
| focus          |                  |                                                                                                    |  |  |  |  |  |  |
| Learning Curve |                  | The entire course plus specific instructional videos are available on Learning Curve via this link (USE bit.ly): https://learningcurve.moe.gov.ae/en/default/Course#/view/2280/false/2335/CourseMap/Session/View/78c627fd-d286-4b10-9595-62d32de23aef |  |  |  |  |  |  |
|                |                  | The access code is:                                                                                                    |  |  |  |  |  |  |

| Grade                                                      | 7                                                   | Subject         | DT                                    | Lesson<br>number                        | 2        | Week<br>number         | 9   |  |
|------------------------------------------------------------|-----------------------------------------------------|-----------------|---------------------------------------|-----------------------------------------|----------|------------------------|-----|--|
| Unit                                                       |                                                     | Date            |                                       | Time                                    |          | Page numb              | oer |  |
| 4                                                          |                                                     | WC: 28/10/1     | 8                                     | 45 minute                               | es       | 101 - 110              | )   |  |
| Equipme                                                    | ent re                                              | quired:         |                                       | Learning object                         | tives    |                        |     |  |
| Python b                                                   | ook                                                 |                 |                                       | 4.1 Define <b>itera</b>                 | ation an | d use <b>iteration</b> | in  |  |
| compute                                                    | er with                                             | n PyCharm       |                                       | programs.                               |          |                        |     |  |
|                                                            |                                                     |                 | 4.5 Use meaningful <b>comments</b> in |                                         |          |                        |     |  |
|                                                            |                                                     |                 |                                       | programs.                               |          |                        |     |  |
| Keyword                                                    | ls                                                  |                 |                                       | iteration/ loops, for loop, while loop, |          |                        |     |  |
|                                                            |                                                     |                 |                                       | comments                                |          |                        |     |  |
| Starter/I                                                  | ntrod                                               | uction activity |                                       |                                         |          |                        |     |  |
| Time                                                       | ne Reintroduce the task sheet. Clarify the position |                 |                                       |                                         | ion so f | ar with the task       |     |  |
| 10                                                         | sheet.                                              |                 |                                       |                                         |          |                        |     |  |
| minutes                                                    |                                                     |                 |                                       |                                         |          |                        |     |  |
| арр                                                        |                                                     |                 |                                       |                                         |          |                        |     |  |
| Main                                                       |                                                     |                 |                                       |                                         |          |                        |     |  |
| Time Students must complete the flowchart. Solution below: |                                                     |                 |                                       |                                         |          |                        |     |  |

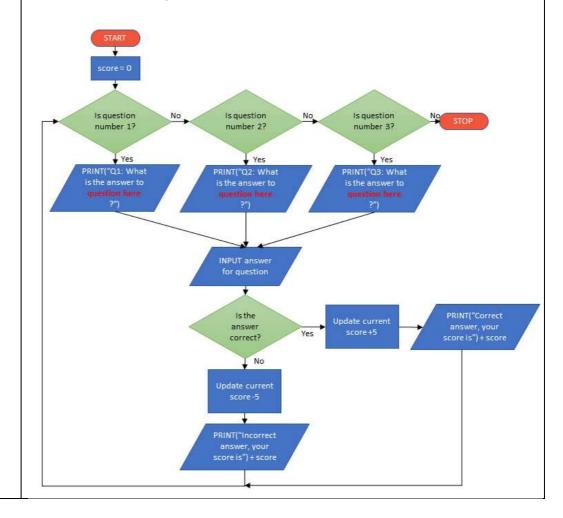

They must then complete the planning table for the code. Solution below:

|                                    | I                                |
|------------------------------------|----------------------------------|
| What variable names do you need?   | score                            |
|                                    | question                         |
|                                    |                                  |
| Which keyword will you use to ask  | input()                          |
| the user for an input?             |                                  |
| Which keyword will you use to      | print()                          |
| output the message and score?      |                                  |
| Which operator will you use to add | + (add)                          |
| up and deduct the value from the   | - (subtract)                     |
| score?                             |                                  |
|                                    |                                  |
| Which loop will you use for this   | For loop, because we know we onl |
| program? Why?                      | want it to loop 3 times.         |
|                                    | ı                                |

| Write down the 3 questions you will ask and the answers |         |  |  |  |  |
|---------------------------------------------------------|---------|--|--|--|--|
| Questions                                               | Answers |  |  |  |  |
| Any questions and answers are fine                      |         |  |  |  |  |
|                                                         |         |  |  |  |  |
| 2                                                       |         |  |  |  |  |
|                                                         |         |  |  |  |  |
|                                                         |         |  |  |  |  |
| 3.                                                      |         |  |  |  |  |
|                                                         |         |  |  |  |  |

| Plenary    |                                                                       |  |  |  |  |  |
|------------|-----------------------------------------------------------------------|--|--|--|--|--|
| Time       | Complete any outstanding work for homework.                           |  |  |  |  |  |
| Assessment | To clarify understanding of Unit 4                                    |  |  |  |  |  |
| focus      |                                                                       |  |  |  |  |  |
| Learning   | The entire course plus specific instructional videos are available on |  |  |  |  |  |
| Curve      | Learning Curve via this link (USE bit.ly):                            |  |  |  |  |  |
|            | https://learningcurve.moe.gov.ae/en/default/Course#/view/2280/fal     |  |  |  |  |  |
|            | se/2335/CourseMap/Session/View/78c627fd-d286-4b10-9595-               |  |  |  |  |  |
|            | 62d32de23aef                                                          |  |  |  |  |  |
|            |                                                                       |  |  |  |  |  |
|            | The access code is:                                                   |  |  |  |  |  |

| Grade                                                       | 7                                                                                                    | Subject               | •     | DT                   | Lesson numb             | er 3            | 3    | Week<br>number        | 9 |  |
|-------------------------------------------------------------|----------------------------------------------------------------------------------------------------|-----------------------|-------|----------------------|-------------------------|-----------------|------|-----------------------|---|--|
| Unit                                                        |                                                                                                    | Date Time Page number |       |                      |                         |                 |      | Page number           |   |  |
| 4                                                           | WC:                                                                                                    | 28/10/18              |       | 45 minutes 101 - 110 |                         |                 |      |                       |   |  |
| Equipme                                                     | ent red                                                                                                    | quired:               | Lea   | rning ob             | jectives                |                 |      |                       |   |  |
| Python I                                                    | oook                                                                                                    |                       | 4.1   | Define it            | t <b>eration</b> and us | se <b>itera</b> | tio  | <b>n</b> in programs. |   |  |
| computer with PyCharm 4.5 Use meaningful comments in progra |                                                                                                    |                       |       |                      |                         | ograms.         |      |                       |   |  |
| Keyword                                                     |                                                                                                    |                       |       |                      |                         |                 |      |                       |   |  |
| Starter/                                                    | ntrod                                                                                                    | uction activi         | ty    |                      |                         |                 |      |                       |   |  |
| Time                                                        | Rei                                                                                                    | ntroduce th           | e tas | sk sheet.            | Clarify the pos         | ition s         | o fa | ar with the task      |   |  |
| 10                                                          | she                                                                                                    | eet.                  |       |                      |                         |                 |      |                       |   |  |
| minutes                                                     |                                                                                                    |                       |       |                      |                         |                 |      |                       |   |  |
| арр                                                         |                                                                                                    |                       |       |                      |                         |                 |      |                       |   |  |
| Main<br>Time                                                |                                                                                                    |                       |       |                      |                         |                 |      |                       |   |  |
|                                                             | Now that students have planned their code, they need to write the code.  Solution below:  #score is set to 0 outside of the loop score = 0  #start for loop to run 3 times for question in range(1, 4, 1):  #check the current loop using the question variable #select the correct question and answer based on the question value if(question == 1):     print("Q1: What is the answer to 5 - 3?")     answer = input("Enter your answer for Q1: ")     #convert inputted answer to an integer     answer = int(answer) |                       |       |                      |                         |                 |      |                       |   |  |
|                                                             | <pre>if (answer == 2):     score = score + 5     print("Correct answer, your score is", score) else:     score = score - 5     print("Incorrect answer, your score is", score)  if (question == 2):     print("Q2: What is the answer to 10 + 6?")     answer = input("Enter your answer for Q2: ")</pre>                                                                                                    |                       |       |                      |                         |                 |      |                       |   |  |

```
answer = int(answer)
     if (answer == 16):
       score = score + 5
       print("Correct answer, your score is", score)
     else:
       score = score - 5
       print("Incorrect answer, your score is", score)
  if (question == 3):
     print("Q3: What is the answer to 4 x 9?")
     answer = input("Enter your answer for Q3: ")
     answer = int(answer)
     if (answer == 36):
       score = score + 5
       print("Correct answer, your score is", score)
     else:
       score = score - 5
       print("Incorrect answer, your score is", score)
They will then complete the testing and debugging table and evaluate the
```

task.

Check that all students have completed the work steps.

| Plenary           |                                                                                                    |
|-------------------|----------------------------------------------------------------------------------------------------|
| Time              | Complete any outstanding work for homework.                                                                                                    |
| Assessment focus  | To clarify understanding of Unit 4.                                                                                                    |
| Learning<br>Curve | The entire course plus specific instructional videos are available on Learning Curve via this link (USE bit.ly): https://learningcurve.moe.gov.ae/en/default/Course#/view/2280/false/2335/CourseMap/Session/View/78c627fd-d286-4b10-9595-62d32de23aef  The access code is: |

| Grade                                                                                                    | 7                                                                                                    | Subject       | DT        | Lesson<br>number                                                                                                    | 1       | Week<br>number    | 10  |  |
|----------------------------------------------------------------------------------------------------|----------------------------------------------------------------------------------------------------|---------------|-----------|----------------------------------------------------------------------------------------------------|---------|-------------------|-----|--|
| Unit                                                                                                    |                                                                                                    | Date          |           | Time Page numb                                                                                                    |         |                   | ber |  |
| 5                                                                                                    |                                                                                                    | WC: 18/11/18  |           | 45 minutes 114 - 122                                                                                                    |         |                   |     |  |
| Equipment required:                                                                                                    |                                                                                                    |               |           | Learning object                                                                                                    | ctives  |                   |     |  |
| Python bo                                                                                                    | ook                                                                                                    |               |           | <ul> <li>5.1 Apply skills from previous units to produce two programs.</li> <li>5.2 Produce programs that can perform different calculations from the user inputs.</li> <li>5.3 Employ the use of comments meaningfully in your code.</li> </ul> |         |                   |     |  |
| Keywords                                                                                                    |                                                                                                    |               |           |                                                                                                    | ,       |                   |     |  |
|                                                                                                    |                                                                                                    | ion activity  |           |                                                                                                    |         |                   |     |  |
| Time<br>10<br>minutes<br>app                                                                                                    | Use p                                                                                                    | pages 114-116 | to introc | luce the final ur                                                                                                    | nit and | I the project tas | k.  |  |
| Main                                                                                                    |                                                                                                    |               |           |                                                                                                    |         |                   |     |  |
|                                                                                                    | Explain that there are two project tasks that hold different marks. The first three lessons will focus on task 1. This task is an extension of the final task for Unit 4. Students can use the code and material they already have and adapt this for the project task.  Students should complete tasks 1 and 2 by the end of the lesson.  Solution for Activity 1. |               |           |                                                                                                    |         |                   |     |  |
|                                                                                                    | Proje                                                                                                    | ect Brief     |           |                                                                                                    |         |                   |     |  |
| Write 2-3 sentences to summarise what this project task is about. Cor the purpose of the program, the calculations that will be done and th output.  Answer: Create a quiz that will ask five mathematical questions. The program will update the user's score after every question. +10 is added the score if the answer is correct and -10 is taken from the score if the answer is wrong. The score will be displayed, with a message, after every answer.  1 mark for summarising what the program will do  Solution for Activity 2: |                                                                                                    |               |           |                                                                                                    |         | The sadded if the |     |  |
|                                                                                                    | Refer to the flowchart for the task sheet in Unit 4; this is an extension of that activity.                                                                                                    |               |           |                                                                                                    |         |                   |     |  |
| Plenary                                                                                                    |                                                                                                    |               |           |                                                                                                    |         |                   |     |  |

| Time              | Complete any outstanding work for homework.                                                                                                    |
|-------------------|----------------------------------------------------------------------------------------------------|
| Assessment focus  | To complete Activities 1 and 2 for project task 1                                                                                                    |
| Learning<br>Curve | The entire course plus specific instructional videos are available on Learning Curve via this link (USE bit.ly): https://learningcurve.moe.gov.ae/en/default/Course#/view/2280/f alse/2335/CourseMap/Session/View/78c627fd-d286-4b10-9595-62d32de23aef  The access code is: |

| Grade                                                                                                    | 7        | Subject         | DT        | Lesson<br>number                             | 2        | Week<br>number     | 10  |  |
|----------------------------------------------------------------------------------------------------|----------|-----------------|-----------|----------------------------------------------|----------|--------------------|-----|--|
| Unit                                                                                                    |          | Date            |           | Time                                         |          | Page number        |     |  |
| 5                                                                                                    |          | WC: 18/11/1     | 8         | 45 minute                                    | S        | 114 - 122          |     |  |
| Equipn                                                                                                    | nent red | quired:         |           | Learning object                              | tives    |                    |     |  |
| Python                                                                                                    | book     |                 |           | 5.1 Apply skills from previous units to      |          |                    |     |  |
|                                                                                                    |          |                 |           | produce <b>two p</b>                         | rogran   | ns.                |     |  |
|                                                                                                    |          |                 |           | 5.2 Produce programs that can perform        |          |                    |     |  |
|                                                                                                    |          |                 |           | different calculations from the user inputs. |          |                    |     |  |
|                                                                                                    |          |                 |           | 5.3 Employ the use of <b>comments</b>        |          |                    |     |  |
|                                                                                                    |          |                 |           | meaningfully in                              | n your   | code.              |     |  |
| Keywo                                                                                                    | rds .    |                 |           | user interface,                              | progra   | ıms, variables, da | ata |  |
|                                                                                                    |          |                 |           | types, commer                                | nts, loo | ps, operators      |     |  |
| Starter                                                                                                    | /Introd  | uction activity |           |                                              |          |                    |     |  |
| Time                                                                                                    |          | Recap what ha   | as been d | lone so far in Ac                            | tivities | 1 and 2.           |     |  |
| 10 min                                                                                                    | utes     |                 |           |                                              |          |                    |     |  |
| арр                                                                                                    |          |                 |           |                                              |          |                    |     |  |
| Main                                                                                                    |          |                 |           |                                              |          |                    |     |  |
| Time Students work on the planning for the code (Activity 3) and then write the code (Activity 4). They can use previous work from Unit 4 to help with this. |          |                 |           |                                              |          |                    |     |  |

## Solution for Activity 3:

| What variable names do you need?   | score<br>question                 |
|------------------------------------|-----------------------------------|
| Which keyword will you use to ask  | input()                           |
| the user for an input?             |                                   |
| Which keyword will you use to      | print()                           |
| output the message and score?      |                                   |
| Which operator will you use to add | + (add)                           |
| up and deduct the value from the   | - (subtract)                      |
| score?                             |                                   |
| Which loop will you use for this   | For loop, because we know we only |
| program? Why?                      | want it to loop 5 times.          |

| Write down the 5 questions you will ask and the answers. |         |
|----------------------------------------------------------|---------|
| Questions                                                | Answers |

| 1. Any questions and answers are fine |  |
|---------------------------------------|--|
|                                       |  |
| 2.                                    |  |
|                                       |  |
| 3.                                    |  |
|                                       |  |
| 4.                                    |  |
|                                       |  |
| 5.                                    |  |
|                                       |  |

#### **Solution for Activity 4:**

```
#score is set to 0 outside of the loop
score = 0
#start for loop to run 5 times
for question in range(1, 6, 1):
#check the current loop using the question variable
#select the correct question and answer based on the question value
  if(question == 1):
     print("Q1: What is the answer to 5 - 3?")
     answer = input("Enter your answer for Q1: ")
     #convert inputted answer to an integer
     answer = int(answer)
     #check if answer is correct and increase or deduct points
     if (answer == 2):
       score = score + 10
       print("Correct answer, your score is", score)
     else:
       score = score - 10
       print("Incorrect answer, your score is", score)
  if (question == 2):
     print("Q2: What is the answer to 10 + 6?")
     answer = input("Enter your answer for Q2: ")
     answer = int(answer)
     if (answer == 16):
       score = score + 10
       print("Correct answer, your score is", score)
     else:
```

```
score = score - 10
               print("Incorrect answer, your score is", score)
         if (question == 3):
            print("Q3: What is the answer to 4 x 9?")
            answer = input("Enter your answer for Q3: ")
            answer = int(answer)
            if (answer == 36):
              score = score + 10
              print("Correct answer, your score is", score)
            else:
              score = score - 10
              print("Incorrect answer, your score is", score)
         if (question == 4):
            print("Q4: What is the answer to 100 / 5?")
            answer = input("Enter your answer for Q4: ")
            answer = int(answer)
            if (answer == 20):
              score = score + 10
              print("Correct answer, your score is", score)
            else:
              score = score - 10
              print("Incorrect answer, your score is", score)
         if (question == 5):
            print("Q5: What is the answer to (40 + 8) / 4?")
            answer = input("Enter your answer for Q5: ")
            answer = int(answer)
            if (answer == 12):
              score = score + 10
              print("Correct answer, your score is", score)
            else:
              score = score - 10
              print("Incorrect answer, your score is", score)
       #end of program
Plenary
Time
            Complete any outstanding work for homework.
Assessme
            To complete Activity 3 and 4 for project task 1
nt focus
Learning
            The entire course plus specific instructional videos are available on
Curve
            Learning Curve via this link (USE bit.ly):
            https://learningcurve.moe.gov.ae/en/default/Course#/view/2280/false/
```

2335/CourseMap/Session/View/78c627fd-d286-4b10-9595-62d32de23aef

The access code is: ...

| Grade                         | 7      | Subject     | DT                                                     | Lesson<br>number                                 | 3        | Week<br>number   | 10     |  |
|-------------------------------|--------|-------------|--------------------------------------------------------|--------------------------------------------------|----------|------------------|--------|--|
| Unit                          |        | Date        |                                                        | Time                                             |          | Page nun         | nber   |  |
| 5                             | W      | C: 18/11/18 |                                                        | 45 minutes                                       |          | 114 - 1          | 22     |  |
| Equipmen                      | t requ | iired:      | Lear                                                   | ning objectives                                  |          |                  |        |  |
| Python bo                     | ok     |             | 5.1                                                    | Apply the skills fro                             | om pre   | vious units to p | roduce |  |
| computer                      | with I | PyCharm     | two programs.                                          |                                                  |          |                  |        |  |
| -                             |        |             | 5.2 Produce programs that can perform <b>different</b> |                                                  |          |                  |        |  |
|                               |        |             | calculations from user inputs.                         |                                                  |          |                  |        |  |
|                               |        |             | 5.3 Employ the use of <b>comments</b> meaningfully in  |                                                  |          |                  |        |  |
|                               |        |             | your code.                                             |                                                  |          |                  |        |  |
| Keywords                      |        |             |                                                        | user interface, programs, variables, data types, |          |                  |        |  |
|                               |        |             | comments, loops, operators                             |                                                  |          |                  |        |  |
| Starter/Introduction activity |        |             |                                                        |                                                  |          |                  |        |  |
| Time Recap what I             |        |             | has b                                                  | een done so far ir                               | ո Activi | ties 1-4.        |        |  |
| 10 minutes                    |        |             |                                                        |                                                  |          |                  |        |  |
| арр                           |        |             |                                                        |                                                  |          |                  |        |  |

#### Main

Ti me Students have written the code for their programs. Now, they will enter this into a Python file.

In this lesson, they will also test and debug the program. It is important that the teacher allows the students to debug their own programs and only step in if the solution is not obvious.

### Activity 5:

Students to get 1 mark for each completed test from the table.

Teacher to grade according to the evaluation on page 122.

| Plenary          |                                                                                                    |
|------------------|----------------------------------------------------------------------------------------------------|
| Time             | Complete any outstanding work for homework.                                                                                                    |
| Assessment focus | To complete Activity 5 for project task 1                                                                                                    |
| Learning Curve   | The entire course plus specific instructional videos are available on Learning Curve via this link (USE bit.ly): https://learningcurve.moe.gov.ae/en/default/Course #/view/2280/false/2335/CourseMap/Session/View/78c627fd-d286-4b10-9595-62d32de23aef The access code is: |

| Grade                         | 7                                             | Subject                                                     |                                                 | DT                                                 | Lesson<br>number                                                                    |                                            | 1                                          | Week<br>number                                                                                        | 11     |
|-------------------------------|-----------------------------------------------|-------------------------------------------------------------|-------------------------------------------------|----------------------------------------------------|-------------------------------------------------------------------------------------|--------------------------------------------|--------------------------------------------|----------------------------------------------------------------------------------------------------|--------|
| Unit                          |                                               | Date                                                        |                                                 |                                                    | Time                                                                                |                                            | F                                          | Page number                                                                                           |        |
| 5 WC: 25/11/18                |                                               |                                                             |                                                 | minutes                                            |                                                                                     |                                            | 123 - 129                                  |                                                                                                    |        |
| Equipment required: Lear      |                                               |                                                             |                                                 | ning ob                                            |                                                                                     |                                            |                                            |                                                                                                    |        |
| Python I                      | book                                          |                                                             | 5.2 F                                           | grams. Produce ulations Employ t                   | programs th                                                                         | at ca<br>er <b>inp</b>                     | n perf<br>u <b>ts</b> .                    | to produce <b>two</b><br>form <b>different</b><br>eaningfully in y                                    |        |
| Keyword                       |                                               |                                                             | com                                             |                                                    | ce, programs,<br>oops, operat                                                       |                                            | ables,                                     | data types,                                                                                           |        |
|                               |                                               | <mark>duction activ</mark><br>uce project t                 |                                                 |                                                    |                                                                                     |                                            |                                            |                                                                                                    |        |
| e<br>10<br>min<br>utes<br>app |                                               |                                                             |                                                 |                                                    |                                                                                     |                                            |                                            |                                                                                                    |        |
| Main                          |                                               |                                                             |                                                 |                                                    |                                                                                     |                                            |                                            |                                                                                                    |        |
| e St                          |                                               |                                                             |                                                 |                                                    |                                                                                     |                                            |                                            |                                                                                                    |        |
| F                             | Projec                                        | ct Brief                                                    |                                                 |                                                    |                                                                                     |                                            |                                            |                                                                                                    |        |
| 1                             | ask. (Answeenter<br>enter<br>stude<br>subject | Consider whomer: Create a grades for 3 name arcts. Formatti | at the<br>grade<br>subjuice<br>and the<br>ng wi | e programe calculate ects. The eaverage ill be use | m will do and<br>tor that will a<br>e program wi<br>e highest and<br>ed in the outp | d how<br>sk fo<br>II cal<br>d low<br>out a | v it will<br>or the s<br>culate<br>vest gr | o for this proje<br>I output the restudent's name<br>and display the<br>ade for the 3<br>layed above. | sults. |

Students must then start the flowchart to cover the algorithm. The teacher may want to provide some guidance for this.

### Solution for Activity 7:

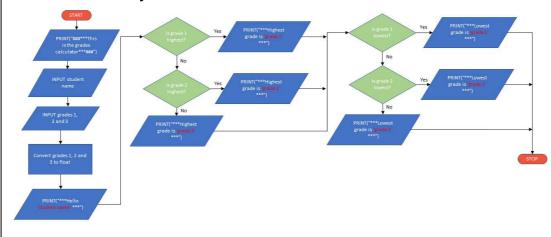

| Plenary      |                                                                       |  |  |  |  |  |  |  |
|--------------|-----------------------------------------------------------------------|--|--|--|--|--|--|--|
| Time         | Recap shapes of a flowchart and their uses.                           |  |  |  |  |  |  |  |
| Assessment   | To complete activity 6 and 7 for project task 2                       |  |  |  |  |  |  |  |
| focus        |                                                                       |  |  |  |  |  |  |  |
| Learning     | The entire course plus specific instructional videos are available on |  |  |  |  |  |  |  |
| Curve        | Learning Curve via this link (USE bit.ly):                            |  |  |  |  |  |  |  |
|              | https://learningcurve.moe.gov.ae/en/default/Course#/view/2280/fa      |  |  |  |  |  |  |  |
|              | lse/2335/CourseMap/Session/View/78c627fd-d286-4b10-9595-              |  |  |  |  |  |  |  |
| 62d32de23aef |                                                                       |  |  |  |  |  |  |  |
|              | The access code is:                                                   |  |  |  |  |  |  |  |
|              |                                                                       |  |  |  |  |  |  |  |

| Grade  | 7      | Subject      | DT | -                                                                           | Lesson<br>number | 2 | Week<br>number | 11  |  |
|--------|--------|--------------|----|-----------------------------------------------------------------------------|------------------|---|----------------|-----|--|
| Unit   |        | Date         |    |                                                                             | Time             |   | Page num       | ber |  |
| 5      |        | WC: 25/11/18 | 3  |                                                                             | 45 minutes       |   | 123 - 12       | 9   |  |
| Equipm | ent re | equired:     |    | Lea                                                                         | rning objectives |   |                |     |  |
| Python | ·      |              |    |                                                                             |                  |   | <b>5</b> .     |     |  |
| Keywor | ds     |              |    | user interface, programs, variables, data types, comments, loops, operators |                  |   |                |     |  |

#### Starter/Introduction activity

| rime    |
|---------|
| 10      |
| minutes |
| арр     |

Recap flowchart from previous lesson and which shapes to use.

#### Main

Time

Students to complete the flowchart for Activity 7.

### Solution for Activity 7:

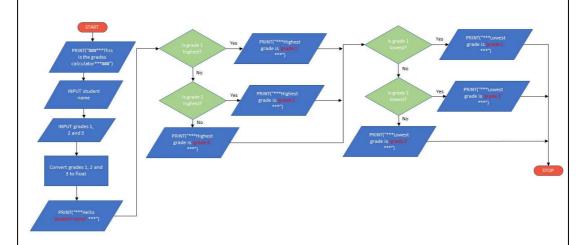

Students will then plan their code in activity 8.

### Solution for Activity 8:

| What variable names do you need?                             | studentName subject1, subject2, subject3 averageGrade highest lowest |
|--------------------------------------------------------------|----------------------------------------------------------------------|
| Which keyword will you use to ask the user for an input?     | input()                                                              |
| Which keyword will you use to output the message and score?  | print()                                                              |
| Which operators will you use to calculate the average grade? | + (add)<br>/ (divide)                                                |
| How should the title look?                                   | ###***This is the grades calculator***##                             |

| Write down the 3 subjects you will ask the grades for |  |  |  |  |  |  |
|-------------------------------------------------------|--|--|--|--|--|--|
| Subjects: Any subjects are fine                       |  |  |  |  |  |  |
| 1. DT                                                 |  |  |  |  |  |  |
| 2. Mathematics                                        |  |  |  |  |  |  |
| 3. English                                            |  |  |  |  |  |  |

| Plenary           |                                                                                                    |
|-------------------|----------------------------------------------------------------------------------------------------|
| Time              | Complete any outstanding work for homework.                                                                                                    |
| Assessment focus  | To complete Activities 7 and 8 for project task 2                                                                                                    |
| Learning<br>Curve | The entire course plus specific instructional videos are available on Learning Curve via this link (USE bit.ly): https://learningcurve.moe.gov.ae/en/default/Course#/view/2280/false/2335/CourseMap/Session/View/78c627fd-d286-4b10-9595-62d32de23aef  The access code is: |

| Grade                     | 7                                            | Subject                                                                                                    | DT                                                                                                    | Lesson<br>number                                                                       | 3     | Week number | 11 |
|---------------------------|----------------------------------------------|----------------------------------------------------------------------------------------------------|----------------------------------------------------------------------------------------------------|----------------------------------------------------------------------------------------|-------|-------------|----|
| Unit                      |                                              | Date                                                                                                    | Time Page number                                                                                                    |                                                                                        |       |             |    |
| 5 WC: 25/11/18            |                                              |                                                                                                    | 45 minutes 123 - 129                                                                                                    |                                                                                        |       |             |    |
| Equipment required:       |                                              |                                                                                                    | Learning objectives                                                                                                    |                                                                                        |       |             |    |
| Python book               |                                              |                                                                                                    | <ul> <li>5.1 Apply skills from previous units to produce two programs.</li> <li>5.2 Produce programs that can perform different calculations from user inputs.</li> <li>5.3 Employ the use of comments meaningfully in your code.</li> </ul> |                                                                                        |       |             |    |
| Keywords                  |                                              |                                                                                                    | user interface, programs, variables, data types, comments, loops, operators                                                                                                    |                                                                                        |       |             |    |
| Starter/Intro             | oduc                                         | ction activity                                                                                                    |                                                                                                    |                                                                                        |       |             |    |
| Time<br>10 minutes<br>app |                                              | Clarify position of the project task so far. All students should have completed up to and including Activity 8.                                                                                                    |                                                                                                    |                                                                                        |       |             |    |
| Main                      |                                              |                                                                                                    |                                                                                                    |                                                                                        |       |             |    |
| Time                      | su the So #P pri #a stu su #a su su #a su su | pport students of a bulk of the conduction for Activity Prints a title head int("###***This ask student for the trudentName = interest student for graph bject1 = input("bject1 = float(state) bject2 = input("bject2 = float(state) bject2 = float(state) bject3 = float(state) bject4 = float(state) bject5 = float(state) bject5 = float(state) bject6 = float(state) bject7 = float(state) bject8 = float(state) bject9 = float(state) bject9 = floa | with this de on the ty 9: ding for is the g heir nar hput("Er grade of Enter youbject1) grade of Enter youbject2) grade of Enter youbject3)                                                                                                  | the program rades calculator* ne subject 1 our grade for DT subject 2 our grade for Ma | the s | atics")     |    |

```
print("***Hello", studentName, "***")
             #calculate grades average
             averageGrade = (subject1 + subject2 + subject3) / 3
             print("***Your average grade is", averageGrade, "***")
             #calculate highest grade
             if(subject1 >= subject2) & (subject1 >= subject3) :
               highest = subject1
             elif(subject2 >= subject1) & (subject2 >= subject3):
               highest = subject2
             else:
               highest = subject3
             print("***Highest grade is", highest, "***")
             #calculate lowest grade
             if(subject1 <= subject2) & (subject1 <= subject3):</pre>
               lowest = subject1
             elif(subject2 <= subject1) & (subject2 <= subject3):
               lowest = subject2
             else:
               lowest = subject3
             print("***Lowest grade is", lowest, "***")
Plenary
Time
               Complete any outstanding work for homework.
Assessment
               To start writing code for Activity 9
focus
Learning
               The entire course plus specific instructional videos are available on
Curve
               Learning Curve via this link (USE bit.ly):
               https://learningcurve.moe.gov.ae/en/default/Course#/view/2280/fal
               se/2335/CourseMap/Session/View/78c627fd-d286-4b10-9595-
               62d32de23aef
               The access code is: ..
```

| Grade                        | 7 Subject                                                                                                    | DT                                                                                                    | Lesson number                             | r 1 Week number 1 |                    |  |  |  |
|------------------------------|----------------------------------------------------------------------------------------------------|----------------------------------------------------------------------------------------------------|-------------------------------------------|-------------------|--------------------|--|--|--|
| Unit                         | Date                                                                                                    | Time Page number                                                                                                    |                                           |                   |                    |  |  |  |
| 5                            | WC: 2/12/18                                                                                                    | 45 minutes 123 - 129                                                                                                    |                                           |                   |                    |  |  |  |
| Equipment required:          |                                                                                                    | Learning objectives                                                                                                    |                                           |                   |                    |  |  |  |
| Python book                  |                                                                                                    | <ul> <li>5.1 Apply skills from previous units to produce two programs.</li> <li>5.2 Produce programs that can perform different calculations from user inputs.</li> <li>5.3 Employ the use of comments meaningfully in your code.</li> </ul> |                                           |                   |                    |  |  |  |
| Keywords                     |                                                                                                    |                                                                                                    | nterface, programs<br>nents, loops, opera |                   | ables, data types, |  |  |  |
| Starter/Int                  | troduction activity                                                                                                    |                                                                                                    |                                           |                   |                    |  |  |  |
| Time<br>10<br>minutes<br>app | Clarify position of the project task so far. All students have started writing the code for Activity 9.                                                                                                    |                                                                                                    |                                           |                   |                    |  |  |  |
| Main                         |                                                                                                    |                                                                                                    |                                           |                   |                    |  |  |  |
| Time                         | Students finish writing the code in the book. The teacher should explain the last parts of the code where students are comparing the highest and lowest values for the highest and lowest grades.  Solution for Activity 9:  #Prints a title heading for the program print("###***This is the grades calculator***###")  #ask student for their name studentName = input("Enter your name")  #ask student for grade of subject 1 subject1 = input("Enter your grade for DT") subject1 = float(subject1)  #ask student for grade of subject 2 subject2 = input("Enter your grade for Mathematics") subject2 = float(subject2)  #ask student for grade of subject 3 subject3 = input("Enter your grade for Biology") subject3 = float(subject3) |                                                                                                    |                                           |                   |                    |  |  |  |

```
print("***Hello", studentName, "***")
           #calculate grades average
           averageGrade = (subject1 + subject2 + subject3) / 3
           print("***Your average grade is", averageGrade, "***")
           #calculate highest grade
           if(subject1 >= subject2) & (subject1 >= subject3) :
              highest = subject1
           elif(subject2 >= subject1) & (subject2 >= subject3):
              highest = subject2
           else:
              highest = subject3
           print("***Highest grade is", highest, "***")
           #calculate lowest grade
           if(subject1 <= subject2) & (subject1 <= subject3):</pre>
              lowest = subject1
           elif(subject2 <= subject1) & (subject2 <= subject3):
              lowest = subject2
           else:
              lowest = subject3
           print("***Lowest grade is", lowest, "***")
Plenary
Time
               Complete any outstanding work for homework.
Assessment
               To finish writing code for Activity 9
focus
Learning
               The entire course plus specific instructional videos are available on
               Learning Curve via this link (USE bit.ly):
Curve
               https://learningcurve.moe.gov.ae/en/default/Course#/view/2280/fal
               se/2335/CourseMap/Session/View/78c627fd-d286-4b10-9595-
               62d32de23aef
```

The access code is: ..

| Python book computer with computer with the computer with the comp |                                                                                                    | }                                     | Time                          |                                          | Page numb         |       |  |  |
|----------------------------------------------------------------------------------------------------|----------------------------------------------------------------------------------------------------|---------------------------------------|-------------------------------|------------------------------------------|-------------------|-------|--|--|
| Equipment re Python book computer wit  Keywords  Starter/Introc Time 10 minutes app Main Time                                                                                                    | equired:                                                                                                    | 3                                     |                               |                                          | Time Page number  |       |  |  |
| Python book computer with computer with the computer with the comp |                                                                                                    |                                       | 45 minute                     | S                                        | 123 - 129         | 9     |  |  |
| Keywords  Starter/Introd Time 10 minutes app Main Time                                                                                                    |                                                                                                    | Equipment required:                   |                               |                                          |                   |       |  |  |
| Keywords  Starter/Introd Time 10 minutes app  Main Time                                                                                                    | •                                                                                                    |                                       | 5.1 Apply skills              | from                                     | previous units t  | o     |  |  |
| Starter/Introd Time 10 minutes app Main Time                                                                                                    | th PyCharm                                                                                                    |                                       | produce <b>two programs</b> . |                                          |                   |       |  |  |
| Starter/Introd Time 10 minutes app Main Time                                                                                                    |                                                                                                    | 5.2 Produce programs that can perform |                               |                                          |                   |       |  |  |
| Starter/Introd Time 10 minutes app Main Time                                                                                                    |                                                                                                    |                                       |                               | different calculations from user inputs. |                   |       |  |  |
| Starter/Introd Time 10 minutes app Main Time                                                                                                    |                                                                                                    |                                       |                               | use o                                    | f comments        |       |  |  |
| Starter/Introd Time 10 minutes app Main Time                                                                                                    |                                                                                                    | meaningfully in                       | •                             |                                          |                   |       |  |  |
| Time 10 minutes app Main Time                                                                                                    |                                                                                                    |                                       |                               |                                          | ams, variables, d | ata   |  |  |
| Time 10 minutes app Main Time                                                                                                    |                                                                                                    |                                       | types, commer                 | nts, loc                                 | ps, operators     |       |  |  |
| 10 minutes app  Main  Time                                                                                                    | duction activity                                                                                                    |                                       |                               |                                          |                   |       |  |  |
| app Main Time                                                                                                    | Clarify position of                                                                                                    |                                       | ject task so far.             | Studer                                   | nts type their co | de    |  |  |
| Main<br>Time                                                                                                    | into PyCharm tod                                                                                                    | lay.                                  |                               |                                          |                   |       |  |  |
| Time                                                                                                    |                                                                                                    |                                       |                               |                                          |                   |       |  |  |
|                                                                                                    |                                                                                                    |                                       |                               |                                          |                   |       |  |  |
|                                                                                                    | Students type the                                                                                                    | ir code i                             | nto PyCharm re                | ady fo                                   | r testing next le | sson. |  |  |
|                                                                                                    | Students type their code into PyCharm ready for testing next lesson.  Solution for Activity 9: #Prints a title heading for the program print("###***This is the grades calculator***###")  #ask student for their name studentName = input("Enter your name")  #ask student for grade of subject 1 subject1 = input("Enter your grade for DT") subject1 = float(subject1)  #ask student for grade of subject 2 subject2 = input("Enter your grade for Mathematics") subject2 = float(subject2)  #ask student for grade of subject 3 subject3 = input("Enter your grade for Biology") subject3 = float(subject3)  #print message to the user |                                       |                               |                                          |                   |       |  |  |

```
print("***Hello", studentName, "***")
             #calculate grades average
             averageGrade = (subject1 + subject2 + subject3) / 3
             print("***Your average grade is", averageGrade, "***")
             #calculate highest grade
             if(subject1 >= subject2) & (subject1 >= subject3) :
               highest = subject1
             elif(subject2 >= subject1) & (subject2 >= subject3):
               highest = subject2
             else:
               highest = subject3
             print("***Highest grade is", highest, "***")
             #calculate lowest grade
             if(subject1 <= subject2) & (subject1 <= subject3):</pre>
               lowest = subject1
             elif(subject2 <= subject1) & (subject2 <= subject3):
               lowest = subject2
             else:
               lowest = subject3
             print("***Lowest grade is", lowest, "***")
Plenary
Time
               Complete any outstanding work for homework.
Assessment
               To type code into PyCharm for activity 9.
focus
Learning
               The entire course plus specific instructional videos are available on
Curve
               Learning Curve via this link (USE bit.ly):
               https://learningcurve.moe.gov.ae/en/default/Course#/view/2280/fal
               se/2335/CourseMap/Session/View/78c627fd-d286-4b10-9595-
               62d32de23aef
               The access code is: ..
```

| Grade                 | 7                                | Subject                                                                                                    | DT                                       | Lesson<br>number                          | 3     | Week<br>number     | 12   |  |
|-----------------------|----------------------------------|----------------------------------------------------------------------------------------------------|------------------------------------------|-------------------------------------------|-------|--------------------|------|--|
| Unit                  |                                  | Date                                                                                                    |                                          | Time Page number                          |       |                    | ber  |  |
| 5 WC: 2/12/18         |                                  |                                                                                                    | 45 minutes 128 - 130                     |                                           |       |                    |      |  |
| Equipment required:   |                                  |                                                                                                    | Learning objectives                      |                                           |       |                    |      |  |
| Python book           |                                  |                                                                                                    |                                          | 5.1 Apply skills from previous units to   |       |                    |      |  |
| computer with PyCharm |                                  |                                                                                                    | produce <b>two p</b>                     | _                                         |       |                    |      |  |
|                       |                                  |                                                                                                    | 5.2 Produce programs that can perform    |                                           |       |                    |      |  |
|                       |                                  |                                                                                                    | different calculations from user inputs. |                                           |       |                    |      |  |
|                       |                                  |                                                                                                    |                                          | 5.3 Employ the use of <b>comments</b>     |       |                    |      |  |
|                       |                                  |                                                                                                    |                                          | meaningfully in                           |       |                    | 1-1- |  |
| Keywords              |                                  |                                                                                                    |                                          | user interface, programs, variables, data |       |                    |      |  |
| Startor/Intro         | odud                             | tion activity                                                                                                    |                                          | types, comments, loops, operators         |       |                    |      |  |
| Starter/Intro         |                                  | •                                                                                                    | of the pro                               | niect task so far                         | Stude | ents will test the | ir   |  |
| 10 minutes            |                                  | ode today.                                                                                                    | n the pro                                | nject task so iai.                        | Stude | ents will test the | 11   |  |
| app                   |                                  | code today.                                                                                                    |                                          |                                           |       |                    |      |  |
| Main                  |                                  |                                                                                                    |                                          |                                           |       |                    |      |  |
| Time                  | te<br>No<br>th<br>ar<br>Th<br>12 | Students run their code from last lesson and test it against the given test table. Students get 1 mark for each test completed.  Note: As long as students have identified that they need to correct the code, they will still get a mark even if they have tested the code and the result is not correct.  The teacher marks the project task against the evaluation on page 129.  Students evaluate their work using the evaluation table on page 130.  1 mark for each section evaluated. |                                          |                                           |       |                    |      |  |
| Plenary               | <u> </u>                         |                                                                                                    |                                          |                                           |       |                    |      |  |
| Time                  |                                  |                                                                                                    |                                          |                                           |       |                    |      |  |
| Assessment            | t T                              | To test code from Activity 9 and complete the evaluation                                                                                                    |                                          |                                           |       |                    |      |  |
| Learning<br>Curve     | h<br>s                           | The entire course plus specific instructional videos are available on Learning Curve via this link (USE bit.ly): https://learningcurve.moe.gov.ae/en/default/Course#/view/2280/fal se/2335/CourseMap/Session/View/78c627fd-d286-4b10-9595-62d32de23aef  The access code is:                                                                                                    |                                          |                                           |       |                    |      |  |